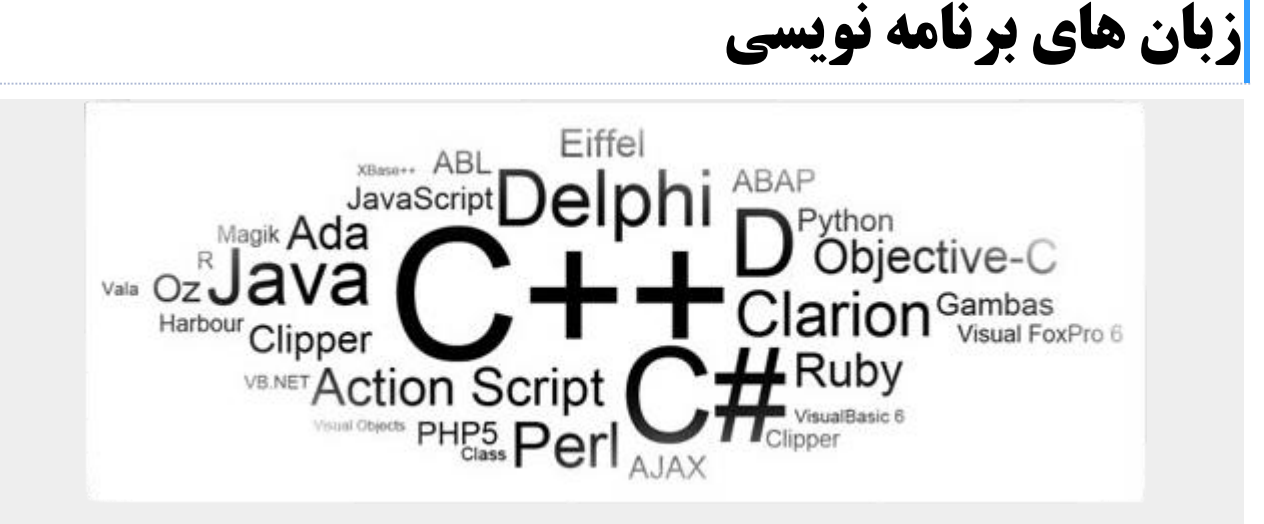

## **چکیده مقاله**

**مسلما یکی از سودمندترین اختراعات بشر تا به امروز کامپیوترها بوده اند. دستگاه هایی که هزاران بار سریعتر از انسان فکر میکنند و سرعت عملشان به طرز غیر قابل باوری باالست. سرعت و قدرت، امکان انجام خیلی از کارهایی را فراهم کردند که انسان به طور عادی از انجام آن ها عاجز بود. اما یک مشکل وجود داشت: این دستگاه ها به همان اندازه که قوی بودند ، کم هوش هم بودند؛ آن ها به طور عادی هیچ عملی انجام نمی دادند مگر این که به صراحت از آن ها درخواست می شد. اما این درخواست چگونه باید صورت می گرفت؟ باید راهی برای گفتگو با آن ها پیدا می شد. و در این زمان بود که متخصصان تصمیم گرفتند زبان های مخصوصی را بوجود بیاورند تابتوانند با کامپیوترها گفتگو کنند. این زبان های مخصوص به اصطالح زبان های برنامه نویسی کامپیوتر نام**  گرفتند.به نسل اولیه زبان های برنامه نویسی، زبان های سطح پایین گفته می شد، چرا که به سختی قابل یادگیری و به کارگیری بودند. پیاده سازی اعمالی **ابتدایی توسط این زبان ها باعث می شد مدت ها وقت با ارزش برنامه نویسان گرفته شود. اما وضع به همین منوال نماند و با گذشت زمان زبان های جدیدی به وجود آمدن د که آموختن آن ها راحت تر بود. طی سه دهه ی اخیر، صنعت کامپیوتر مورد هجوم انواع زبان های برنامه نویسی قرار گرفت.** 

#### **مقدمه**

**سیستم های کامپیوتری جدید ، تاثیرات وسیع و رشد یابنده ای بر اکثر فعالیت های بشری داشته و دارند. کامپیوتر امکان داده است تا زمینه های جدیدی از تحقیقات در علوم ایجاد شوند که پیشتر ، به سبب کمبود داده ها و محدودیت در انجام تحلیل ها و محاسبات عددی ، چندان شناخته شده نبودند. کامپیوتر ، پیشرفت های تکنولوژی ، از قبیل سفر به ماه ، را تسهیل کرده و بعنوان وسیله ای برای کنترل فرایندهای صنعتی ، به گستردگی مورد استفاده قرار می گیرد . اکثر سیستم های حسابداری و بانکی ، اینک کامپیوتری شده و در فعالیت هایی مثل مدیریت موجودی و انبار ، پرداخت حقوق حمل و نقل و مراسالت ، از کامپیوتر در حد وسیع استفاده می شود . سازمان های دولتی ، اینک برای ذخیره و بازیابی اطالعات ، کامپیوتر را بکار می گیرند . در دانشگاه ها برای ذخیره و بازیابی اطالعات ، امور حسابداری و پرداخت حقوق ، برنامه ریزی دروس و ثبت نام دانشجویان و فعالیت های دیگر از کامپیوتر بهره برداری می شود . بسیاری از سیستم های کتابداری ، اینک کامپیوتری شده اند و در کتابخانه ها ، حتی برای نگاهداری و بازیابی اسناد و مدارک و چکیده های علمی ، از کامپیوتر استفاده می کنند. سخن کوتاه ، کامپیوتر در تمام فعالیت هایی که در آنها پردازش سریع حجم زیادی از اطالعات ، مورد نیاز باشد، بکار برده می شود .** 

## **فصل اول : تاریخچه برخی از زبان های برنامه نویسی**

**قصد دارم که چند تا از زبان های برنامه نویسی رو معرفی کنم و یه خورده از تاریخچه شون بگم. شاید تکراری باشه برای دوستان برنامه نویس.** 

## **زبان برنامه نویسی C**

**در اوایل دهه ۱۹۷۰ میالدی ، زبان** C **، توسط دنیس ریچی و به عنوان زبان برنامه نویسی سیستم ها طراحی شد. این زبان از دو زبان قدیمی تر بنام های** BCPL **و** B **حاصل شده است. زبان** C **تا سال ۱۹۷۸ منحصر به استفاده در البراتوار کمپانی** BELL **بود تا این که توسط دو تن بنام های ریچی و کرنیه نسخه نهایی این زبان منتشر شد. به سرعت کامپایلر ها و مفسر های متعددی از** C **توسعه یافت اما برای جلو گیری از ناسازگاری های ایجاد شده و نیز حفظ قابلیت حمل زبان، تعاریف متحد الشکلی توسط استاندارد )** institute standard national American (ANSI **موسسه استاندارد ملی آمریکا ارائه گردید.مفسر خود برنامه ای کامپیوتری است که برنامه ی سطح باال، داده ی ورودی آن و برنامه ی ایجاد شده به زبان ماشین، خروجی آن را تشکیل می دهد. به طور کلی ویژگی های مهم زبان** C **به اختصار به شرح زیر است:**

- **زبان سی به طور گسترده ای در دسترس است. مفسر های تجاری آن در بیشتر کامپیوتر های شخصی، مینی کامپیوتر ها و نیز در کامپیوتر های بزرگ قابل استفاده اند.**
- سی زبانی است همه منظوره، ساخت یافته سطح بالا (مانند زبان پاسکال و فرتون . ...) و انعطاف پذیر که برخی از خصوصیات زبانهای سطح پایین **را نیز که معموال در اسمبلی یا زبان ماشین موجود است داراست. در عین حال این زبان برای کاربردهای ویژه طراحی نشده و می توان از آن در همه ی زمینه ها، بخصوص به دلیل نزدیکی آن به زبان ماشین در برنامه نویسی سیستم، استفاده کرد. بنابراین سی بین زبان های سطح باال و سطح پایین قرار دارد و در نتیجه اجازه می دهد که برنامه نویس خصوصیات هر دو گروه زبان را به کار برد. از این رو در بسیاری از کابردهای مهندسی به طور انحصاری زبان سی به کار می برند. )زبان های سطح باال، دستور العمل هایی شبیه زبان انسان و پردازش فکری او داردند، همچنین یک دستور العمل زبان سطح باال معادل چند دستور العمل به زبان ماشین است(.**
	- **برنامه های نوشته شده به زبان** c **به طور کلی مستقل از ماشین یا نوع کامپیوتر است و تقریباً تحت کنترل هر سیستم عاملی اجرا می شود.**
- **کامپایلرهای سی معموال فشرده و کم حجم اند و برنامه های هدف ایجاد شده با آنها در مقایسه با سایر زبانهای برنامه سازی سطح باال، خیلی کوچک و کار آمدند.**
- **برنامه های سی در مقایسه با سایر زبانهای برنامه سازی سطح باال، به راحتی قابل انتقال اند. دلیل آن این است که سی خیلی از ویژگی های وابسته به نوع کامپیوتر را در توابع کتابخانه ای خود منظور داشته ا** Form of Top
- **ست. بنابراین هر نسخه ازسی با مجموعه ای از توابع کتابخانه ای مخصوص به خ ود همراه است که بر اساس ویژگی های کامپیوتر میزبان مربوط نوشته شده است. این توابع کتابخانه ای تا حدودی استاندارد است و معموال هر تابع کتابخانه ای در نسخه های متعدد سی به شکل یکسان در دسترس است.**
- **سی روش برنامه نویسی ماژوالر را پشتیبانی می کند. همچنین از نظر عملگر ها نیز زبانی قوی است که عملگرهای گوناگونی برای دستکاری روی داده ها در سطح، بیت داراست.**

• **به طور کلی جامعیت ، عمومیت، خوانایی، سادگی ، کارآیی، و پیمانه ای بودن که همگی از مشخصات برنامه ای ایده آل اند در زبان** C **پیاده سازی می شوند.** 

**ویژگی های فوق موجب شده زبان** C **یکی از قویترین و محبوب ترین زبان های برنامه سازی دنیا مطرح شود.** 

## **زبان برنامه نویسی ++**C

**استراس تروپ کار بر روی زبان »**c **با کالس« را در سال ۱۹۷۹ آغاز کرد.ایده ساخت این زبان جدید در زمان کار بر روی تز دکترای خود به ذهن استراس تروپ خطور نمود. او متوجه شد که سیموال دارای ویژگیهای مناسب برای ساخت برنامه های بسیار بزرگ است اما برای استفاده عملی بسیار کند است اما** BCPL **با وجود سرعت بسیار زیاد برای ساخت برنامههای بزرگ بسیار سطح پایین است. زمانی که استراس تروپ کار خود را در آزمایشگاههای بل )**Labs Bell **)آغاز نمود با مشکل تح لیل هسته** unix **با توجه به محاسبات توزیع شده روبرو شده بود. با یادآوری تجربیات خود در دوران دکترا، او زبان** C **را با استفاده از ویژگیهای سیموال گسترش داد.** C **به این دلیل انتخاب شد که** C **یک زبان عمومی، سریع، قابل حمل، و بصورت گسترده در حال استفاده بود. عالوه بر** C **و سیموال زبان های دیگری مانند** 68 ALGOL**،** ADA**،** CLU**،** ML **نیز بر ساختار این زبان جدید اثر گذاشت. در ابتداویژگیهای کالس، کالس های مشتق شده، کنترل نوع قوی، توابع درون خطی، و آرگومان پیش فرض از طریق** Cfront **به** C **اضافه شد. اولین نسخه تجاری در سال ۱۹۸۵ ارائه شد. در سال ۱۹۸۳ نام زبان از »**C **با کالس« به ++**C **تغییر یافت. ویژگیهای دیگر شامل توابع مجازی، سربارگزاری عملگر و نام تابع، ارجاعات، ثوابت، کنترل حافظه توسط کاربر بصورت آزاد، کنترل نوع بهتر، و توضیحات یک خطی به صورت** BCPL **با استفاده از »//« نیز به آن اضافه شد. در سال ۱۹۸۵ اولین نسخه زبان برنامهنویسی ++**C **انتشار یافت و مرجع مهمی برای این زبان فراهم شد در حالی که هیچ استاندارد رسمی وجود نداشت. در سال ۱۹۸۹ ویرایش** 20 **از زبان ++**C **ارائه شد. ویژگیهای جدیدی مانند ارث بری چندگانه، کالس های انتزاعی، اعضای ایستای توایع، اعضای ثابت تابع، و اعضای حفاظت شده به آن اضافه شد. در سال ۱۹۹۰ »راهنمای مرجع ++**C **» منتشر شد. این کار بنیان استانداردهای بعدی شد. آخرین ویژگی های اضافه شده شامل موارد زیر بودند: قالب توابع، استثناها، فضاهای نام، تبدیالت جدید، و یک نوع داده منطقی. در حین تکامل ++**C **کتابخانه استاندارد نیز بوجود آمد. اولین نسخه کتاب استاندارد شامل کتابخانه جریانات** O/I **بود که جایگزین** printf **و** scanf **شد. در ادامه مهمترین ویژگی اضافه شده** Library Template Standard **بودهاست.** 

## **اهداف به وجود اومدن ++**C

**در کتاب »طراحی و تکامل ++**C **»استراستروپ قوانین مورد استفاده در طراحی ++**C **را بیان مینماید. دانستن این قوانین به فهمیدن نحوه عملکرد ++**C **و چرایی آن کمک میکند. جزئیات بیشتر در کتاب قابل دسترسی است:** 

- **++**C **طراحی شدهاست تا یک زبان عمومی با کنترل نوع ایستا و همانند** C **قابل حمل و پربازده باشد.**
- **++**C **طراحی شدهاست تا مستقیما و بصورت جامع از چندین شیوه برنامهنویسی )برنامهنویسی ساختیافته، برنامهنویسی شیگرا، انتزاع داده، و برنامه نویسی جنریک(** 
	- **++**C **طراحی شدهاست تا به برنامه نویس امکان انتخاب دهد حتی اگر این انتخاب اشتباه باشد.**
	- **++**C **طراحی شدهاست تا حداکثر تطابق با** C **وجود داشته باشد و یک انتقال راحت از** C **را ممکن سازد.**
		- **++**C **از بکاربردن ویژگیهای خاص که مانع از عمومی شدن است خودداری می نماید.**

- **++**C **از ویژگیهایی که بکار برده نمیشوند استفاده نمیکند.**
- **++**C **طراحی شدهاست تا بدون یک محیط پیچیده عمل نماید.**

## **زبان برنامه نویسی #C**

در سال 1999، شرکت سان اجازه استفاده از زبان برنامه نویسی جاوا را در اختیار ماکروسافت قرار داد تا در سیستم عامل خود از آن استفاده کند.جاوا در اصل به هیچ پلت فرم یا سیستم عاملی وابسته نبود، ولی ماکروسافت برخی از مفاد قرار داد را زیر پا گذاشت و قابلیت مستقل از سیستم عامل بودن جاوا را از **آن برداشت.شرکت سان پرونده ای علیه ماکروسافت درست کرد و ماکروسافت مجبور شد تا زبان شی گرای جدیدی با کامپایل جدید که به ++**C **شبیه بود را درست کند. در طول ساخت دات نت، کالسهای کتابخانه ای با زبان و کامپایلر** SMC **نوشته شدند.در سال** 1999 **آندرس هلزبرگ گروهی را برای طراحی زبانی جدید تشکیل داد که در آن زمان نامش** Cool **بود و همانند** C **بود با خواص شی گرایی. ماکروسافت در نظر داشت اسم این زبان را تا آخر** Cool **قرار دهد، ولی به دلیل مناسب نبودن برای اهداف تجاری این کار را نکرد. در ارائه و معرفی رسمی .**NET **در** PDC **در سال** 2000 **این زبان به** C **سی شارپ تغییر نام یافت و کتابخانه کالسها و** runtime **در** NET.ASP **به**#C **منتقل شدند. مدیر و سرپرست طراحان در ماکروسافت آندرس هلزبرگ بود که تجربه قبلی او در طراحی**  Framework **و زبانهای برنامه سازی++**C Visual ,Pascal Turbo ,Delphi , Borland **به آسانی در دستورالعملهای سی شارپ قابل رویت است و به همان خوبی در هسته** CLR**.**

**سی شارپ دارای یک سیستم نوع یکپارچهاست که به آن** CTS **میگویند.این بدان معناست که تمام انواع،شامل موارد اصلی مانند** Integer**ها، مشتق شده از** Object.System **هستند.به عنوان مثال، هر نوع یک متد به نام** ToString **)(را به ارث می برد.بخاطر کارائی،انواع اولیه )و انواع مقداری( به طور داخلی فضایی برای آنها بر روی پشته در نظر گرفته میشود.**

## **زبان برنامه نویسی** JAVA

**جاوا یک زبان برنامه نویسی است که در ابتدا توسط شرکت** Microsystems sun **ایجاد شده است و در سال** 1995 **به عنوان مولفه اصلی** platform java **منتشر شد.این زبان قسمت های بسیاری از گرامر خود را از** C **و ++**C **گرفته اما دارای مدل شیگرایی سادهای است و امکانات سطح پایین کمی دارد. کاربرد جاوا در کامپایل به صورت بایت کد است که قابلیت اجرا روی تمامی ماشین های شبیهسازی جاوا را داشته باشد صرف نظر از معماری و خصوصیات آن کامپیوتر. اجرای اصلی کامپایلرهای جاوا، ماشین های پیادهسازی و کتابخانههای آن توسط این شرکت از سال** 1995 **منتشر شد. در** 2007may **این شرکت، نرم افزار رایگان این زبان را فراهم کرد. دیگران هم کاربردهای دیگری از این زبان را منتشر کردند مثل کامپایلر** GNU **برای جاوا.**  Gosling Games **پروژه زبان برنامه نویسی جاوا را در** 1991 june **آغاز کرد. این زبان در ابتدا** Oak**، سپس** Green **و در آخر هم جاوا نامیده شد.** gosling **قصد داشت یک ماشین مجازی و یک ماشینی به کار برد که شبیه** C **و ++**C **باشد. این شرکت نسخه اول جاوا را تحت عنوان** 1.0Java **در سال** 1995 **منتشر ساخت. جستجوگرهای اصلی وب، به هم پیوستند تا به طور مطمئن** applet java **را بدون صفحات وب اجرا کنند و به این صورت جاوا خیلی زود معروف و محبوب شد. با پیدایش** 2java**، نسخه ج دید توانست ترکیبهای جدیدی را برای نوع های مختلف پلت فرم ها ایجاد کند. به عنوان مثال** EE2J**، باهدف کاربرد برای تشکیالت اقتصادی، و نسخه** ME2J **برای موبایل منتشر شد. در سال** 2006 **با هدف بازاریابی، این شرکت نسخه جدید** 2J **را با نام های** JavaEE**،**JavaME **و** JavaSE **منتشر کرد. در سال** 1997 **شرکت سان میکروسیستمز،**body standards 1JTC IEC/ISO **و** Ecma

International **را به فرمول جاوا تغییر داد. شرکت** sun **بسیاری از کاربردهای جاوایش را بدون هیچ هزینه ای فراهم آورد. شرکت** sun **با فروش مجوز برای بعضی از کاربردهای خاصش مثل** System Enterprise Java **درآمدی را بدست آورد. اولین تمایزی که بین** SDK **و** JRE **داد شامل فقدان کامپایلر برای**  JRE **و سرفایل ها بود. در** 13 **نوامبر** 2006 **شرکت** sun **نرم افزار جاوا را به صورت رایگان و با مجوز عمومی برای همه منتشر کرد.** 

## **اهداف اولیه ساخت و طراحی جاوا**

- **.**1 **این زبان باید ساده، شیگرا و مشهور باشد.**
	- **.**2 **مطمئن و بدون خطا باشد.**
- **.**3 **وابسته به معماری کامپیوتر نبوده و قابل انتقال باشد.**
	- **.**4 **باید با کارایی باال اجرا شود.**
	- **.**5 **باید به صورت پویا و نخ کشیشده باشد.**

## **زبان برنامه نویسی** basic visual

**زبان ویژوال بیسیک در واقع حاصل توسعه و ارتقای زبان بیسیک است. بیسیک اولیه حدود سال** 1964 **کالج دارت موث )**Mouth Darth**) به وسیله آقایان توماس کورتز )** Kurtz Thomas **)و جان کمنی )**Kemeny John **)با هدف گسترش برنامه نویسی بیش دانش آموزان و دانش آموزان و دانشجویان طراحی و ساخته شد.از آن زمان نسخه های متعدد و متفاوتی از آن مانند )**QUICK GWBASIC BASIC وTURBOBASIC) ارایه گردید و هموراه سعی در افزایش توانمندیهای آن به عنوان یک زبان سطح بالای ساخت یافته شده است . با ظهور سیستم **عامل ویندوز** 95 **و** 98 **فقدان یک زبان برنامه نویسی آسان و قدرتمند برای استفاده در سیستم عامل های مذکور کامالً مشهود بود . از این رو مایکروسافت در سال** 1991 **نسخه اول ویژوال بیسیک را با امکانات یک زبان برنامه نویسی قدرتمند و حرفه ای برای برنامه نویسی در ویندوز ارایه کرد. آخرین نسخه تکامل یافته آن برای استفاده در سیستم عامل جدید مایکر وسافت نیز با نام** NET.BASIC VISUAL **طراحی و ارایه شده است.** 

**یکی از مهم ترین ویژگی های زبان برنامه نویسی ویژوال بیسیک رابط گرافیکی آن است. رابط گرافیکی )**GUI **)در ویژوال بیسیک یکی از کارآمدترین رابط های گرافیکی در زمینه برنامه نویسی است که به وسیله آن می توان به آسانی برنامه های تحت سیستم عامل ویندوز را ایجاد کرده و حتی قبل از اجرا , شکل ظاهری آن را مشاهده کرد با این که برنامه را به صورت یک مفسر یعنی به صورت خط به خط اجرا نموده و عکس العمل برنامه را بررسی کرد. البته این موارد گوشه ای از ویژگی های متعدد رابط گرافیکی ویژوال بیسیک است.** 

**طراحی سریع برنامه )**RAD **)یکی دیگر از ویژگی های این زبان است. منظور از طراجی سریع برنامه یا** RAD **در ویژوال بیسیک این است که طراحی و تولید برنامه ها در ویژوال بیسیک به دلیل وجود ابزارهای مناسب به سرعت انجام می شود . بنابراین هزینه های تولید نرم افزار به طور قابل توجهی کاهش می یابد. ویژگی دیگر زبان برنامه نویسی ویژوال بیسیک ویژگی مدیریت رویداد ها و اتفاقات می باشد ویژوال بیسیک یکی از زبن های برنامه نویسی رویدادگر است . مزیتی که این گونه زبان ها دارند در این است که برنامه نویس می تواند از قبل فرامین الزم را برای وقایع و اتفاقاتی که ممکن است در هنگام اجرای برنامه توسط کاربر رخ دهد سازمان دهی کند.**

**وجود محیط** IDE **نیز یکی از ویژگی های مهم این زبان است . محیط** IDE **به برنامه نویس اجازه می دهد تا برنامه های خود را به سهولت و سرعت , طراحی**  ,تولید ,خطایابی و اجرا کند . این امکانات به وسیله ابزارهای متعددی که به صورت مجتمع در رابط گرافیکی ویژوال بیسیک قرار داده شده است. قابل دسترسی **است.** 

**عالوه بر مواردی که گفته شد دسترسی به برنامه های کاربردی ویندوز به وسیله توابع )**API **)یکی دیگر از ویژگی این زبان است. توابع** API **, توابع داخلی ویندوز هستندکه ویژوال بیسیک را قادر می سازد تا با استفاده از فرامین خاصی بتواند به امکانات داخلی موجود در ویندوز دستیابی پیدا کند و برنامه نویس را نیز قادر می سازد تا در صورت نیاز با استفاده از این توابع , برنامه هایی را با توانایی های مورد نظر ایجاد کند.** 

**یکی دیگر از جنبه هایی که تفاوت شگرفی بین ویژوال بیسیک و سایر نسخه های قبلی بیسیک ایجاد می کند امکان استفاده از برنامه نویسی به روش شی گراست . این ویژگی سبب می شود تا ویژوال بیسیک بتواند توقعات برنامه نویس در رابطه با تعریف و به کارگیری اشیا و کالس های جدید را که سبب راحت تر شدن برنامه نویسی می گردد,برطرف کند. در برنامه نویسی ساخت یافته ,برنامه ها با استفاده از رویه ها به بخش های مختلف تقسیم می شوند که به صورت**  مجزا از هم قرار می گیرند . دربرنامه نویسی شی گرا با استفاده از اشیا می توان مجموعه ای از دستورالعمل ها و داده ها را در عنصر واحدی به نام شی قرار داد **و در زمان مورد نظر از هر یک از بخش های شی مربوطه استفاده کرد.** 

**ویژگی دیگر که در نحوه کار با یک زبان برنامه نویسی مد نظر قرار می کیرد نحوه کشف , تصحیح و برخورد با اشتباهات و خطاهایی است که در هنگام طراحی یا اجرای برنامه رخ می دهدویژوال بیسیک عالوه بر اینکه امکانات بسیار مناسبی در زمینه کشف خطاهای نوشتاری و منطقی برنامه در اختیار برنامه نویس می گذارد .به وی امکان می دهد با استفاده از فرامین مناسب ,خطاهای غیر قابل پیش بینی را نیز در هنگام اجرا تشخیص داده و نحوه ارایه راه حل مناسب را برای راهنمایی کاربران در اختیار آنان قرار دهد. از آغاز ارایه اولین نگارش ویژوال بیسیک , نسخه های متفاوتی از این زبان ارایه شده است. نگارش آموزشی ویژوال بیسیک که برای مصارف آموزشی ارایه شده است. امکان ایجاد برنامه های اجرایی از نوع** exe **و** dll **را به همراه استفاده از کنترل های متعدد فراهم می آورد.**

**نگارش حرفه ای این زبان عالوه بر ویژگی های نگارش آموزشی ,امکان استفاده از کنترل های مربوط به بانک های اطالعاتی ,طراحی کنترل های** ActiveX **و هم چنین به کارگیری ویزاردهای مناسب برای تسهیل امر برنامه نویسی را نیز در اختیار برنامه نویسان قرار می دهد و به عنوان کامل ترین نگارش , نگارش نهایی ارایه شده است که در آن امکان برنامه نویسی در شبکه های محلی و اینترنت همراه با ویژگی های سایر نسخه ها فراهم شده است و دارای توانایی استفاده از زبان** SQl **و تولید و طراحی برنامه های کاربردی با حجم زیاد نیز می باشد.**

**این سایت تاریخچه یونیکس )تمامی سیستم عامل های یونیکس-بیس، اعم از یونیکس و لینوکس و مک و مینیکس و ...( رو در آدرس زیر داره:** 

<http://www.levenez.com/unix/history.html> **[/](http://www.levenez.com/unix/)**[http://www.levenez.com/unix](http://www.levenez.com/unix/)

**و هم تاریخچه ویندوز رو داره:** 

 **[/](http://www.levenez.com/windows/)**[http://www.levenez.com/windows](http://www.levenez.com/windows/)

<http://www.levenez.com/windows/history.html> **منابع:مجله الکتریکی فرزان سافت ،ویکی پدیا،**[lang/com.levenez.www://http](http://www.levenez.com/lang/) **[/](http://www.levenez.com/lang/)** 

### **زبان برنامه نویسی پایتون**

**پایتون یک زبان برنامه نویسی سطح باال، شیءگرا و تفسیری است که توسط گیدو ون روسوم )**Rossum van Guido **)در سال ۱۹۹۰ طراحی شد.این زبان از زبان های برنامه نو یسی تفسیری بوده و به صورت کامل یک زبان شیگرا است که در ویژگیها با زبانهای تفسیری پرل، روبی، اسکیم، اسمالتاک و تی سیال مشابهت دارد و از مدیریت خودکار حافظه استفاده میکند.**

پایتون پروژهای بازمتن توسعه یافته است و توسط بنیاد نرم|فزار پایتون مدیریت می<sup>6</sup>ردد. تاریخچه **پایتون در یک محیط آموزشی ایجاد و توسعه یافته است . یعنی در کریسمس سال ۱۹۹۸ در موسسه ملی تحقیقات ریاضی و رایانه )**CWI **)در شهر آمستردام. در آن زمان گیدو یک پژوهشگر در** CWI **بود و در زمان بیکاری خود بر روی پروژه شخصی خود یعنی پایتون کار می کرد . اولین نسخه عمومی از پایتون در ماه فوریه سال ۱۹۹۱ منتشر شد . برای مدتی نسبتاً طوالنی پایتون توسط موسسه ملی تحقیقات و ابتکارات )**CNRI **)واقع در رستون ایاالت متحده امریکا**  **توسعه مییافت . تا اینکه در سال ۲۰۰۰ تیم توسعه دهنده پایتون به آزمایشگاه های پایتون منتقل شدند . نام پایتون از برنامه مورد عالقه سازنده آن یعنی مونتی پایتون که یک برنامه کمدی انگلیس بود گرفته شده است .** 

# **ویژگی های شی گرایی**

**پایتون یک زبان برنامه نویسی شیگرا است و از ویژگی های پیشرفتهایی چون وراثت، چند شکلی، سربار گزاری عملگر و ... پشتیبانی می کند. یک از ویژگیهای پایتون که لقب چسب را برای پایتون به ارمغان آورده امکان استفاده از کد ها و کالس های نوشته شده در زبانهای دیگری چون سیپالس پالس و جاوا است که در حقیقت کار چسباندن قطعات کد جدا و فقط نوشتن بدنه اصلی به عهده پایتون است .**

### • **رایگان**

**پایتون یک زبان برنامه نویسی رایگان و متنباز )**source open**)هست. میتوانید متن آن و خود برنامه را به رایگان از اینترنت دریافت یا در توسعه آن همکاری کنید .** 

• **قابلیت حمل**

**چون پایتون با زبان قابل حمل سی نوشته شده می تواند به صورت مجازی بر روی هر پردازشگری همگردانی و اجرا شود . ماشین مجازی )مفسرویندوز بنویسید**  و سپس بدون تغییر روی لینوکس یا مکینتاش یا هر سیستم عامل و سختافزار دیگری که پایتون روی آن نصب باشد اجرا کنید . پایتون) متن برنامه را خوانده **و همزمان تفسیر کرده و اجرا می کند. پس شما می تونید یک برنامه را در**

• **قدرتمند** 

پایتون زبانی چند رگه است که از زبانهای برنامهنویسی تفسیری (برای مثال : تیسیال، اسکیم، پرل) و زبانهای سیستمی (برای مثال: سیپلاس پلاس، سی **و جاوا( مشتق شده.**

• **درونی سازی و گسترش**

**این ویژگی یکی از پرکاربرد ترین و قوی ترین ویژگی های پایتون می باشد . شما می توانید قطعه از کد را در زبانی چون سیپالس پالس، سی و جاواپایتون استفاده کنید. و یا می توان از توابع کتابخانهای و کامپوننت هایی چون** API COM **استفاده کرد . البته نوع این نوع برنامه نویسی )ماژول( با برنامه نویسی**  معمولی هر زبان متفاوت می باشد . می توان از کد های پایتون در زبانهای دیگر نیز استفاده کرد (درونی سازی) نوشته سپس از آن در برنامه نوشته شده **باسهولت یادگیری و استفاده** 

**بی شک و حداقل از نظر بسیاری از برنامه نویسان پایتون این زبان یکی از آسان ترین زبان ها برای یادگیری و استفاده می باشد و از آن به عنوان یک زبان سریع برنامه نویسی یاد می کنند . این زبان نیازی به کامپایل ندارد و شما مستقیما می توانید پس از نوشتن کد و با یک دستور آن را اجرا کنید . دستورات این زبان بسیار نزدیک به زبان انسان می باشد .**

**منبع :** academist

## **فصل دوم** : **زبان Delphi**

## **[تاریخچه زبان دلفی](http://www.academist.ir/?p=258)**

**دلفی در واقع یک کامپایلر پاسکال است. دلفی ۶ نسل جدید کامپایلر های پاسکال است که شرکت** Borland **از زمان ایجاد اولین نسخه پاسکال توسط**  Hejlsberg Andres **در ۱۵ سال پیش به بازار عرضه کرد.** 

**برنامه نویسی به زبان پاسکال در سالیان سال از استواری و ثبات، زیبایی و ظرافت و البته سرعت باالی کامپایل سود برده است. دلفی هم از این قاعده مستثنی نیست. کامپایلر دلفی ترکیبی از بیش از یک دهه تجربه طراحی کامپایلر پاسکال و معماری بهبود یافته کامپایلر های ۳۲ بیتی است. اگرچه قابلیت های کامپایلرها با گذشت زمان پیشرفت قابل توجهی داشته است ولی سرعت آن چندان کاهش نیافته و همچنان از سرعت باالیی برخوردار است. به عالوه استحکام و قدرت کامپایلر دلفی معیاری برای سنجش دیگر کامپایلر هاست.** 

**در اینجا به بررسی تفصیلی روند حرکتی دلفی در هر یک از نسخه های آن می پردازیم و مشخصات مهم آن را بررسی می کنیم.** 

#### • **سال ۱۹۹۵ -** Delphi**۱**

**در زمان استفاده از سیستم عامل** DOS **برنامه نویسان مجبور بودند از بین زبان پر قدرت ولی کم سرعت** Basic **و زبان کارآمد ولی پیچیده و نامفهوم**  Assembly **یکی را انتخاب کنند. پاسکال با ارایه یک زبان ساخت یافته و یک کامپایلر سریع و کم نقص این شکاف را پرکرد. برنامه نویسان** 3.1 Windows **هم با تصمیم گیری مشابهی رو برو شدند. یکی زبان قدرتمند و سنگین** C**++ و یکی زبان ساده و محدود کننده** Basic Visual

**ارایه** Delphi**۱ در این مورد هم راه حل خوبی برای برنامه نویسان بود. دلفی مجموعه متفاوتی برای برنامه نویسی بود . طراحی و توسعه برنامه های کاربردی، ایجاد** DLL **ها، پایگاههای داده و** ... **که یک محیط ویژوال وسیع را تشکیل می داد.** Delphi**۱ اولین ابزار برنامه نویسی ویندوز بود که محیط طراحی ویژوال، کامپایلر بهینه کد برنامه و دسترسی قوی به پایگاههای داده را در یک جا جمع کرد که آن را به یکی از بهترین ابزارهای روش نوین توسعه سریع نرم افزار )**Development Application Rapid **)تبدیل کرد. این مجموعه قدرتمند باعث شد که در همان زمان بسیاری از برنامه نویسان زبانهای دیگر به**  Delphi **روی بیاورند و این موفقیت بزرگی برای** Borland **به حساب می آمد. همچنین بسیاری از برنامه نویسان پاسکال دلفی را ابزاری یافتند که توسط آن هم از توانایی و تجربه خود در برنامه نویسی پاسکال استفاده می کردند و هم توانایی کار در ویندوز را به دست آوردند. همچنین زبانی که در آن زمان با نام پاسکال شییی )**ObjectPascal **)در دانشگاهها ایجاد شده بود یک زبان بسیار خشک و محدود کننده بود که اصالٌ حالت کاربردی پیدا نکر د.** 

**ویژگیهای دلفی مثل طراحی ظاهری حساب شده و کاربر پسند آن باعث شد که زبان پاسکال شییی عمالٌ از رده خارج شود. تیم طراحی** VB **در** Microsoft **قبل از حضور دلفی هیچ رقیب مهمی برای خود نمی دید.** VisualBasic **در آن زمان زبانی نا کارآمد ، کم سرعت و کند ذهن بود.** Basic Visual**۳ در عمل اصال توانایی رقابت با** Delphi**۱ را نداشت. در این سال شرکت** Borland **گرفتار یک سری مشکالت قضایی با شرکت** Lotus **بود که در نهایت هم متخلف شناخته شد. همچنین درگیری مشابهی هم با** Microsoft **بر سر تالش در تغییر دادن فضای نرم افزار های** Microsoft **پیدا کرد. همچنین** Borland **مشغول طراحی و فروش طرح** Quatro **به شرکت** Novell **و طراحی پایگاه های داده** dBase **و** Paradox **بود که با استقبال قابل توجهی مواجه نشد.** 

**در این زمان که** Borland **مشغول فعالیتهای قضایی و تجاری بود** Microsft **توانست گوی سبقت را از** Borland **برباید و قسمت اعظم بازار ابزار های برنامه نویسی تحت** Windows **را در اختیار بگیرد و سعی می کرد تا این طرز فکر را اشاعه دهد که چون** Windows **را طراحی کرده صالحیت و توانایی تهیه بهترین ابزار های برنامه نویسی تحت آن را نیز در دست دارد. در این شرایط** Borland **با عرضه** Delphi **و نسخه جدید** C Borland**++ سعی کرد خدشه ای در فرمانروایی** Microsoft **وارد کند و سهمی در بازار بزرگ این محصوالت داشته باشد.**

#### • **سال ۱۹۹۶ -** Delphi**۲**

**یک سال بعد** Delphi**۲ تمام مزایای نسخه قبلی را تحت سیستم های جدید ۳۲ بیتی** Windows**۹۵**NT Windows, **ارایه داد. همچنین** Delphi**۲ با ارایه خصوصیات اضافه و کارکرد های قویتری نسبت به** Delphi**۱ توانایی های خود را افزایش داد از جمله ارایه کامپایلر ۳۲ بیتی که سرعت باالیی به نرم افزار ها می بخشید، کتابخانه بزرگ و کاملی از اشیای مختلف، شیوه جدید و تکامل یافته ای برای اتصال به پایگاه های داده مختلف، ادیتور پیشرفته، پشتیبانی از** OLE **، توانایی وراثت در فرمهای ویژوال و سازگاری با پروژه های ۱۶ بیتی.** Delphi**۱** Delphi **۲**. **به معیاری برای سنجش و مقایسه همه ابزارهای توسعه نرم افزار در آن زمان تبدیل شد.** 

**در آن زمان با ارایه سیستم ۳۲ بیتی** Windows**۹۵جهش بزرگی در سیستم عامل** Windows **رخ داد و** Borland **بسیار مشتاق بود که** Delphi **را به بهترین ابزار برنامه نویسی سیستم جدید تبدیل کند. نکته این که در آن زمان به منظور تاثیر در افکار عمومی و تاکید بر قدرت** Delphi **در سیستم عامل ۳۲ بیتی قرار بود که نرم افزار با نام جدید** Delphi**۳۲ به بازار عرضه شود ولی در آخرین مراحل به خاطر اینکه نشان دهند این زبان زبانی رشد یافته و تکامل یافته نسخه قبلی یعنی** Delphi**۱ است نام** Delphi**۲ را برای آن انتخاب کردند.** 

Microsoft **تالش کرد که با** Basic Visual**۴ با** Delphi **مقابله کند ولی از ابت دا کیفیت پایین آن و ضعف آن در انتقال برنامه های ۱۶ بیتی به سیستم ۳۲ بیتی و بروز اشکاالت ساختاری در طراحی آن موجب شکست زودهنگام** Basic Visual**۴ شد. در این زمان هنوز تعداد زیادی از برنامه نویسان به** Visual Basic **وفادار بودند.** Borland **هنچنین روشها و ابزارهای قدرتمندی همچون** PowerBuilder **برای طراحی نرم افزار های** Server/Client **ارایه داد ولی**  Delphi **هنوز آن قدر قدرتمند نشده بود که بتواند نرم افزارهایی که جایی در بین توسعه گران پیدا کرده اند را براندازد.** 

#### • **سال ۱۹۹۷ -** Delphi**۳**

**از زمان تهیه و توسعه** Delphi**۱ تیم توسعه** Delphi **در فکر گسترش و ایجاد یک زبان قدرتمند جهانی بود. برای** Delphi**۲ این تیم تمام نیروی خود را صرف اعمال مربوط به انتقال تواناییها و کارکرد ها به سیستم ۳۲ بیتی و همچنین اضافه کردن خصوصیات** Server/Client **و پایگاه داده کرد. در زمان تهیه** Delphi**۳ تیم توسعه فرصت الزم برای گسترش مجموعه ابزار موجود را یافت و در این راستا کیفیت و کمیت ابزارهای** Delphi **بهبود یافت. به عالوه راه حل هایی برای مشکالت عمده و قدیمی برنامه نویسان تحت ویندوز ارایه شد. به ویژه استفاده از برخی فناوری های پیچیده و نا مفهوم مثل** COM **و** ActiveX **وتوسعه نرم افزار های تحت** Web **وکنترل پایگاههای داده چند کاربره(. روش نمایش کد برنامه همچنین توانایی کامل کردن خودکار کد )**Completion Code **)عملیات کد نویسی را راحت تر کرد. ضمن این که همچنان در بیشتر موارد اساس و متدولوژی برنامه نویسی مانند** Delphi**۱ بود و بر پایبندی به قوانین اصولی** Pascal **تاکید می شد.**

**در این زمان رقابت شرکت های تولید کننده ابزار های برنامه نویسی بسیار تنگاتنگ شده بود**Microsoft **با ارایه** Basic Visual**۵ به پیشرفت های خوبی دست یافت ازجمله پشتیبانی قوی از** COM **و** ActiveX **و ایجاد برخی خصوصیات و تغییرات کلیدی و اساسی در کامپایلر** VB**ضمن این در همین سال** Borland **با پشتوانه قوی** Delphi **و با استفاده از ساختار موفق آن ابزارهای دیگری همچون** Forte **و** Builder ++BC **به بازار عرضه کرد.** 

**تیم** Delphi **در زمان طراحی** Delphi**۳ چند تن از اعضای کلیدی خود را از دست داد.** Hejlsberg Andres **معمار اصلی** Delphi **در اقدام غیر منتظره ای**  Borland **را ترک کرد و تصمیم گرفت به رقیب دیرینه یعنی** Microsoft **بپیوندد. اما حرکت تیم** Delphi **متوقف نشد و معاون** Hejlsberg **که سالها تجربه همکاری با او را داشت توانست رهبری این تیم را به خوبی در دست بگیرد. همچنین مسیول فنی تیم )** Gross Paul **)هم در اقدام مشابهی به گروه**  Microsoft **ملحق شد. این تغییرات بیشتر به خاطر اختالفات شخصی بین افراد تیم بود و نه به خاطر مسایل حرفه ای.**

### • **سال ۱۹۹۸ -** Delphi**۴**

Delphi**۴ بیشتر بر روی راحتتر کردن کار با دلفی متمرکز شد. مرورگر روال ها )**Explorer Module **)بهبود یافت و مرور و ویرایش** Unit **ها را راحت تر کرد. کنترل کد و کامل کردن خودکار کالسها این فرصت را به کاربر داد که فکر و زمان خود را روی ساختار اصلی برنامه بگذارد و در وقت صرفه جویی کند. طراحی رابط کاربر هم کامالٌ عوض شد و بهبود یافت و اشکال زدا )**Debugger **)نیز پیشرفت قابل توجهی داشت .** Delphi**۴ قابلیتهای برنامه نویسان را در استفاده از تکنولوژیهای چند منظوره خارجی مثل** MIDAS**،** DCOM**،** MIS **و** Corba **افزایش داد.** 

**در این سال** Delphi **جایگاه خود را در رقابت با دیگران مستحکم کرده بود و کم کم به سمت دست یابی به سودآوری مالی مورد نظر خود پیش می رفت. در واقع در این زمان بود که حاصل کار سنگین چند ساله تیم نمایان می شد. بعد از سالها آزمایش** Delphi **شهرت و محبوبیت خاصی پیدا کرد و دیگر برنامه نویسان** Delphi **توانایی جدا شدن از آن را نداشتند. در این زمان** Borland **به کار سوٌال برانگیزی دست زد و به منظور تبلیغ بیشتر و برتری در جنگ روانی با دیگر شرکتها نام** Inprise **را برای فعالیتهای تجاری خود برگزید.** 

**ابزار های مربوط به فن آوری** Corba **را گسترش داد تا راه جدیدی برای سودآوری ایجاد کند. برای موفقیت در این زمینه** Corba **نیاز به رابط کاربر قدرتمندی داشت که در کنار توانایی های آن کار کردن با آن نیز راحت باشد. دقیقاٌ همان کاری که در سالهای قبل در مورد** COM **و برنامه نویسی تحت** Web **انجام شده بود و به موفقیت دست یافته بود. با این وجود بنا به دالیل مختلفی این گسترش و توسعه** Corba **هیچ وقت تکامل و موفقیتی که مورد نظر بود را به دست نیاورد و بر خالف تبلیغات و سرمایه گذاری های انجام شده فن آوری** Corba **تنها توانست نقش کوچکی در روند رو به جلوی** Delphi **ایفا کند.** 

#### • **سال ۱۹۹۹ -** Delphi**۵**

Delphi**۵ در برخی زمینه ها پیشرفت های قبلی را ادامه داده است. اوالٌ مسیری را که** Delphi**۴ با اضافه کردن ویژگیهای زیادی شروع کرده بود ادامه داد.**  Delphi**۴ باعث شد کارهایی که قبالٌ به صرف وقت زیادی احتیاج داشت بسیار سریعتر انجام شود.** Delphi **به شکل امیدوار کننده ای به برنامه نویس این امکان را می دهد که بیشتر به برنامه ای که میخواهد بنو یسد توجه کند و نه به قواعد برنامه نویسی و نوشتن کد های تکراری و خسته کننده. این ویژگیهای سودمند شامل رابط کاربر بهبودیافته و سیستم اشکال زدایی)**Debugger **)توانمند ، امکانات برنامه نویسی تیمی و ابزار های ترجمه می شود.**

**ثانیا** Delphi**۵ خصوصیات جدیدی را در بر می گیرد که توسعه برنامه های تحت وب را واقعاٌ راحت کرده است. این ویژگیها شامل طراح اشیای مربوط به** ASP **برای ساختن صفحات )**Page Server Active**)، اشیایی موسوم به** Express Internet **برای پشتیبانی از** XML **و خصوصیات جدید** MIDAS **که آن را به یک ابزار همه کاره در پایگاه های داده تحت** Web **تبدیل کرد. در نهایت با صرف وقت ، هزینه و صبر زیاد توانست** Delphi**۵ قدرتمند را عرضه کند. این فعالیت مدتها به طول انجامید و قبل از عرضه عمومی،** Delphi**۵ بارها در بازبینی ها و آزمایشهای داخلی قسمتهای مختلف آن تغییر کرد و بهبود یافت.**

Delphi**۵ در نیمه دوم سال ۱۹۹۹ به بازار عرضه شد و به نفوذ و تسلط بر بازار ادامه داد. در این زمان** Basic Visual **که کم کم به عضوی تحقیر آمیز برای**  Microsoft **تبدیل می شد هم با پیشرفتهایی توانست در رقابت دوام بیاورد و از صحنه خارج نشود. در اقدام درست و به جایی نام** Inprise **دوباره به** Borland **بازگشت. این اقدام از سوی طرفداران و مشتریان قدیمی** Borland **با استقبال خوبی مواجه شد.** 

#### • **سال ۲۰۰۱** – Delphi**۶**

**در هنگام تهیه** Delphi**۶ ساختار** Delphi **در زمینه های مختلف شکل گرفته بود و به یک تکامل نسبی رسیده بود. این مسیله باعث شد که تیم طراحی بتواند وقت خود را بر روی طرحی که مدتها تنها در حد یک نظریه بود بگذارد و آن را بسیار زودتر از آن که انتظار می رفت عملی کند: گام نهادن به محیط های فراتر**  **از** Windows **بیشتر نیروی توسعه گران** Delphi **در این مدت صرف رهانیدن** Delphi **از بند** Windows **شد که این خود در درجه اول مبارزه ای آشکار با سلطه** Microsoft **بود و ثانیاٌ راه برنامه نویسان را به سوی فضا های دیگر برنامه نویسی باز کرد. در ابتدا این عمل ریسک بزرگی بود و بیم آن می رفت که جایگاه** Delphi **در** Windows **هم به خطر بیفتد ولی در نهایت به نقطه رشد و قوتی بدل شد که** Delphi **را به یکی از بهترین ابزار برنامه نویسی** Multi Platform **تبدیل کرد.تکنولوژی** CLX **روالهای مختلف** Delphi **را با** Kylix **عضو جدید خانواده** Borland **که در فضای** Linux **کار می کند به اشتراک گذاشت و استفاده از سیستم بایت** Java **باعث شد که** Delphi **حتی از قید سخت افزار هم رها شود.**

**به نظر می رسد که این فعالیتها باعث ثبات** Delphi **در دنیای برنامه نویسان شود و نگرانی های** Borland **و برنامه نویسان که همیشه می ترسیدند که مبادا با**  ضعيف شدن Windows جايگاه خود را از دست بدهند حال به افتخار و آرامش براي آنان و نگراني براي علوفداران Microsoft تبديل شده است.

## **فصل سوم**:**زبان C**

### **تاریخچه** C

**برای بررسی تاریخچه زبان** C **باید به سال** 1967 **بازگردیم که مارتین ریچاردز زبان** BCPL **را برای نوشتن نرم افزارهای سیستم عامل و کامپایلر در دانشگاه کمبریج ابداع کرد. سپس در سال** 1970 **کن تامپسون زبان** B **را بر مبنای ویژگیهای زبان** BCPL **نوشت و از آن برای ایجاد اولین نسخه های سیستم عامل**  Unix **در آزمایشگاههای بل استفاده کرد. زبان** C **در سال** 1972 **توسط دنیس ریچی از روی زبان** B **و** BCPL **در آزمایشگاه بل ساخته شد و ویژگیهای جدیدی همچون نظارت بر نوع داده ها نیز به آن اضافه شد. ریچی از این زبان برای ا یجاد سیستم عامل** Unix **استفاده کرد اما بعدها اکثر سیستم عاملهای دیگر نیز با همین زبان نوشته شدند. این زبان با سرعت بسیاری گسترش یافت و چاپ کتاب** "Language Programming C The"**در سال** 1978 **توسط کرنیگان و ریچی باعث رشد روزافزون این زبان در جهان شد.**

متاسفانه استفاده گسترده این زبان در انواع کامپیوترها و سخت افزارهای مختلف باعث شد که نسخه های مختلفی از این زبان بوجود آید که با یکدیگر ناسازگار **بودند. در سال** 1983 **انستیتوی ملی استاندارد آمریکا )**ANSI **)کمیته ای موسوم به** 11J3X **را را مامور کرد تا یک تعریف فاقد ابهام و مستقل از ماشین را از این زبان تدوین نماید.در سال** 1989 **این استاندارد تحت عنوان** C ANSI **به تصویب رسید و سپس در سال ،**1990 **سازمان استانداردهای بین المللی )**ISO **) نیز این استاندارد را پذیرفت و مستندات مشترک آنها تحت عنوان** C ISO/ANSI **منتشر گردید.** 

**در سالهای بعد و با ظهور روشهای برنامه نویسی شی گرا نسخه جدیدی از زبان** C **بنام** C**++ توسط بیارنه استراوستروپ در اوایل** 1980 **در آزمایشگاه بل توسعه یافت. در** C**++ عالوه بر امکانات جدیدی که به زبان** C **اضافه شده است، خاصیت شی گرایی را نیز به آن اضافه کرده است.**

**با گسترش شبکه و اینترنت، نیاز به زبانی احساس شد که برنامه های آن بتوانند برروی هر ماشین و هر سیستم عامل دلخواهی اجرا گردد. شرکت سان مایکروسیستمز در سال** 1995 **میالدی زبان** Java **را برمبنای** C **و++** C**ایجاد کرد که هم اکنون از آن در سطح وسیعی استفاده می شود و برنامه های نوشته شده به آن برروی هر کامپیوتری که از** Java **پشتیبانی کند)تقریبا تمام سیستمهای شناخته شده( قابل اجرا می باشد. شرکت مایکروسافت در رقابت با شرکت سان، در سال** 2002 **زبان جدیدی بنام** # C**( سی شارپ( را ارائه داد که رقیبی برای** Java **بشمار می رود.** 

## **برنامه نویسی ساخت یافته**

**در دهه** 1960 **میالدی توسعه نرم افزار دچار مشکالت عدیده ای شد. در آن زمان سبک خاصی برای برنامه نویسی وجود نداشت و برنامه ها بدون هیچگونه ساختار خاصی نوشته می شدند. وجود دستور پرش )**goto **)نیز مشکالت بسیاری را برای فهم و درک برنامه توسط افراد دیگر ایجاد می کرد، چرا که جریان اجرای برنامه مرتبا دچار تغییر جهت شده و دنبال کردن آن دشوار می گردید. لذا نوشتن برنامه ها عملی بسیار زمان بر و پرهزینه شده بود و معموال اشکال**  **زدایی, اعمال تغییرات و گسترش برنامه ها بسیار مشکل بود. فعالیتهای پژوهشی در این دهه باعث بوجود آمدن سبک جدیدی از برنامه نویسی بنام روش ساختیافته گردید؛ روش منظمی که باعث ایجاد برنامه هایی کامال واضح و خوانا گردید که اشکال زدایی و خطایابی آنها نیز بسیار ساده تر بود.**

**اصلی ترین نکته در این روش عدم استفاده از دستور پرش )**goto **)است. تحقیقات بوهم و ژاکوپینی نشان داد که می توان هر برنامه ای را بدون دستور پرش و فقط با استفاده از** 3 **ساختار کنترلی ترتیب، انتخاب و تکرار نوشت.** 

ساختار ترتیب، همان اجرای دستورات بصورت متوالی (یکی پس از دیگری) است که کلیه زبانهای برنامه نویسی در حالت عادی بهمان صورت عمل می کنند.

**ساختار انتخاب به برنامه نویس اجازه می دهد که براساس درستی یا نادرستی یک شرط، تصمیم بگیرد کدام مجموعه از دستورات اجرا شود.** 

**ساختار تکرار نیز به برنامه نویسان اجازه می دهد مجموعه خاصی از دستورات را تا زمانیکه شرط خاصی برقرار باشد، تکرار نماید.**

**)برای شرح بیشتر موارد فوق به فصل** 3 **مراجعه نمایید(.**

**هر برنامه ساخت یافته از تعدادی بلوک تشکیل می شود که این بلوکها به ترتیب اجرا می شوند تا برنامه خاتمه یابد)ساختار ترتیب(. هر بلوک می تواند یک دستورساده مانند خواندن، نوشتن یا تخصیص مقدار به یک متغیر باشد و یا اینکه شامل دستوراتی باشد که یکی از** 3 **ساختار فوق را پیاده سازی کنند. نکته مهم اینجاست که درمورد دستورات داخل هر بلوک نیز همین قوانین برقرار است و این دستورات می توانند از تعدادی بلوک به شرح فوق ایجاد شوند و تشکیل ساختارهایی مانند حلقه های تودرتو را دهند.**

**نکته مهم اینجاست که طبق قوانین فوق یک حلقه تکرار یا بطور کامل داخل حلقه تکرار دیگر است و یا بطور کامل خارج آن قرار می گیرد و هیچگاه حلقه های روی هم افتاده نخواهیم داشت.** 

**از جمله اولین تالشها در زمینه ساخت زبانهای برنامه نویسی ساخت یافته، زبان پاسکال بود که توسط پروفسور نیکالس ویرث در سال** 1971 **برای آموزش برنامه نویسی ساخت یافته در محیطهای آموزشی ساخته شد و بسرعت در دانشگاهها رواج یافت. اما بدلیل نداشتن بسیاری از ویژگیهای مورد نیاز مراکز صنعتی و تجاری در بیرون دانشگاهها موفقیتی نیافت.** 

**کمی بعد زبان** C **ارائه گردید که عالوه بر دارا بودن ویژگیهای برنامه نویسی ساخت یافته بدلیل سرعت و کارایی باال مقبولیتی همه گیر یافت و هم اکنون سالهاست که بعنوان بزرگترین زبان برنامه نویسی دنیا شناخته شده است.** 

## **مراحل اجرای یک برنامه** C

**برای اجرای یک برنامه** C **ابتدا باید آن را نوشت. برای اینکار می توان از هر ویرایشگر متنی موجود استفاده کرد و سپس فایل حاصل را با پسوند .**C **ذخیره نمود )فایلهای** C**++ با پسوند .**CPP **ذخیره می گردند(. به این فایل، کد مبدا )**code source **)گفته می شود. مرحله بعدی تبدیل کد مبدا به زبان ماشین است که**  به آن کد مقصد (object code) گفته می شود. همانطورکه قبلا نیز گفته شد برای اینکار از یک برنامه مترجم بنام کامپایلر استفاده می شود. کامپایلرهای **متعددی برای زبان** C **توسط شرکتهای مختلف و برای سیستم عاملهای مختلف نوشته شده است که می توانید برحسب نیاز از هریک از آنها استفاده نمایید.**  اما هنوز برنامه برای اجرا آماده نیست. معمولا برنامه نویسان از در برنامه های خود از یک سری از کدهای از پیش آماده شده برای انجام عملیات متداول (مانند محاسبه جذر و یا سینوس) استفاده می کنند که برنامه آنها قبلا نوشته و ترجمه شده است. این برنامه ها یا در قالب کتابخانه های استاندارد توسط شرکتهای **ارائه کننده نرم افزار عرضه شده است و یا توسط دیگ ر همکاران برنامه نویس اصلی نوشته و در اختیار وی قرار داده شده است. در این مرحله باید کد مقصد برنامه اصلی با کدهای مربوط به این برنامه های کمکی پیوند زده شود. برای اینکار نیاز به یک پیوند زننده )**Linker **)داریم و نتیجه این عمل یک فایل قابل**  **اجرا خو اهد بود )در ویندوز این فایل پسوند .**EXE **خواهد داشت(. مرحله بعدی اجرای برنامه و دادن ورودیهای الزم به آن و اخذ خروجیها می باشد. در شکل زیر این مراحل نشان داده شده اند.** 

**مسلما طی مراحل باال برای اجرای هر برنامه زمانبر می باشد، بهمین دلیل اکثر تولید کنندگان کامپایلرها، محیطهایی را برای برنامه نویسی ارائه کرده اند که کلیه مراحل باال را بطور اتوماتیک انجام می دهند.**

**به این محیطها )**Environment Development Integrated IDE **)یا محیط مجتمع توسعه نرم افزار گفته می شود. این محیطها دارای یک ویرایشگر متن می باشند که معموال دارای خواص جالبی همچون استفاده از رنگهای مختلف برای نشان دادن اجزای مختلف برنامه مانند کلمات کلیدی، و یا قابلیت تکمیل اتوماتیک قسمتهای مختلف برنامه می باشد. پس از نوشتن برنامه و با انتخاب گزینه ای مانند** Run **کلیه عملیات فوق بطور اتوماتیک انجام شده و برنامه اجرا می گردد. عالوه براین، این محیطها معموال دارای امکانات اشکالزدایی برنامه )**Debug **)نیز می باشند که شامل مواردی همچون اجرای خط به خط برنامه و یا دیدن محتویات متغیرها در زمان اجرا است. چند محیط معروف برنامه نویسی عبارتند از :**

- DOS **محیط برای** Borland C++ 3.1 •
- **++** C Borland**از نسخه** 4 **به باال برای** Windows
- Windows **محیط برای** Microsoft Visual C **++** •
- Windows **محیط برای** Borland C++ Builder •

**برای شروع ما از محیط** 3.1 ++C Borland **تحت** Dos **که نحوه کار ساده تری نسبت به سایرین دارد استفاده می کنیم.**

**پس از نصب این نرم افزار، برنامه** exe.BC **را اجرا کنید تا وارد محیط** c borland **شوید همانطور که می بینید، این محیط از** 3 **قسمت اصلی تشکیل شده است :**

**بخش ویرایش برنامه : بخش آبی رنگ وسط می باشد که در حقیقت یک ویرایشگر است که برنامه در آن تایپ می شود. همانطور که می بینید در این ویرایشگر از رنگهای مختلف برای نشان دادن قسمتهای مختلف برنامه استفاده می شود. مثال برای کلمات کلیدی از رنگ سفید استفاده شده است.**  بخش منوهای کاری : این بخش که در قسمت بالا واقع شده است، حاوی تعدادی منو (گزینه) برای انجام وظایف مختلف است.

## **خطاهای برنامه نویسی**

**بنظر می رسد خطاها جزء جداناپذیر برنامه ها هستند. بندرت می توان برنامه ای نوشت که در همان بار اول بدرستی و بدون هیچگونه خطایی اجرا شود. اما خطاها از لحاظ تاثیری که بر اجرای برنامه ها می گذارند، متفاوتند. گروهی ممکن است باعث شوند که از همان ابتدا برنامه اصال کامپایل نشود و گروه دیگر ممکن است پس از گذشت مدتها و در اثر دادن یک ورودی خاص به برنامه، باعث یک خروجی نامناسب و یا یک رفتار دور از انتظار )مانند قفل شدن برنامه( شوند. بطور کلی خطاها به دو دسته تقسیم می شوند:**

**خطاهای نحوی )خطاهای زمان کامپایل(: این خطاها در اثر رعایت نکردن قواعد دستورات زبان** C **و یا تایپ اشتباه یک دستور بوجود می آیند و در همان ابتدا توسط کامپایلر به برنامه نویس اعالم می گردد. برنامه نویس باید این خطا را رفع کرده و سپس برنامه را مجددا کامپایل نماید. لذا معموال این قبیل خطاها خطر کمتری را در بردارند.** 

**خطاهای منطقی )خطاهای زمان اجرا(: این دسته خطاها در اثر اشتباه برنامه نویس در طراحی الگوریتم درست برای برنامه و یا گاهی در اثر درنظر نگرفتن بعضی شرایط خاص در برنامه ایجاد می شوند. متاسفانه این دسته خطاها در زمان کامپایل اعالم نمی شوند و در زمان اجرای برنامه خود را نشان می دهند. بنابراین، این خود برنامه نویس است که پس از نوشتن برنامه باید آن را تست کرده و خطاهای منطقی آن را پیدا کرده و رفع نماید. متاسفانه ممکن است یک برنامه نویس خطای منطقی برنامه خود را تشخیص ندهد و این خطا پس از مدتها و تحت یک شرایط خاص توسط کاربر برنامه کشف شود. بهمین دلیل این دسته از خطاها خطرناکتر هستند. خود این خطاها به دو دسته تقسیم می گردند:**

- a**. خطاهای مهلک: در این دسته خطاها کامپیوتر بالفاصله اجرای برنامه را متوقف کرده و خطا را به کاربر گزارش می کند. مثال معروف این خطاها،** 
	- b**. خطای تقسیم بر صفر می باشد.**
	- c**. خطاهای غیرمهلک: در این دسته خطا**
- d**. اجرای برنامه ادامه می یابد ولی برنامه نتایج اشتباه تولید می نماید. بعنوان مثال ممکن است دراثر وجود یک خطای منطقی در یک برنامه حقوق و دستمزد**
	- e**. حقوق کارمندان اشتباه محاسبه شود و تا مدتها نیز کسی متوجه این خطا نشود!**

**با توجه به آنچه گفته شد، در می یابیم که رفع اشکال برنامه ها بخصوص خطاهای منطقی از مهمترین و مشکلترین وظایف یک برنامه نویس بوده و گاهی حتی**  سخت تر از خود برنامه نویسی است! بهمین دلیل است که بسیاری از شرکتها(همانند مایکروسافت) ابتدا نسخه اولیه نرم افزار خود را در اختیار کاربران قرار **می دهند تا اشکاالت آن گزارش شده و رفع گردد. بسیار مهم است که در ابتدا سعی کنید برنامه ای بنویسید که حداقل خطاها را داشته باشد، در گام دوم با آزمایش دقیق برنامه خود هرگونه خطای احتمالی را پیدا کنید و در گام سوم بتوانید دلیل بروز خطا را پیدا کرده و آنرا رفع نمایید. هر سه عمل فوق کار سختی بوده و نیاز به تجربه و مهارت دارد.** 

**آخرین نکته اینکه در اصطالح برنامه نویسی به هر گونه خطا،** bug **و به رفع خطا** debug **گفته می شود.**

#### **درمورد برنامه فوق به نکات زیر توجه کنید :**

**خط اول یک توضیح درمورد برنامه است. در زبان** C **برای توضیحات یک خطی از عالمت // استفاده می گردد. اما چنانچه توضیحات بیش از یک خط بود، آن را با عالمت /\* شروع کرده و با \*/ پایان دهید. کامپایلر از این توضیحات صرفنظر خواهد کرد. این توضیحات باعث می شوند که برنامه شما خواناتر شده و دیگران بهتر آن را درک کنند.**

**هر دستوری که با عالمت** # **شروع شود، یک دستور** C **نیست، بلکه جزو دستورات پیش پردازنده محسوب می گردد. دستورات پیش پردازنده، دستوراتی هستند که توسط کامپایلر قبل از شروع به کامپایل انجام می شوند. بعنوان مثال دستور** #include **باعث می شود که تعاریف اولیه مربوط به توابعی )زیربرنامه هایی( که قصد استفاده از آنها را داریم به برنامه اضافه شود. در مثال باال برای استفاده از توابع** printf **و** scanf **که در کتابخانه استاندارد** C **تعریف شده اند، فایل سرآمد** h.stdio **را که این توابع در آن تعریف شده اند را استفاده کرده ایم.** 

**هر برنامه** C **باید دارای تابعی به نام** main **باشد که اجرای برنامه از آن شروع می شود و در حقیقت همان برنامه اصلی است. البته می توان هر تعداد دیگری تابع )زیربرنامه( نیز تعریف کرد، اما وجود تابع** main **الزامی است. دقت کنید که گرچه این تابع پارامتر ورودی ندارد، اما از پرانتز باز و بسته تنها استفاده شده است.**  **در زبان** C **هر بلوک برنامه با عالمت } آغاز شده و با { پایان می یابد. این دو معادل دستورات** begin **و** end **در زبانهای دیگر ازجمله پاسکال می باشند که برای سادگی زبان انتخاب شده اند.** 

**دو خط بعدی به تعریف متغیرهای** radius **و** area **می پردازد. در زبان** C **قبل از استفاده از هر متغیری باید آن را اعالن نمایید. اعالن متغیر شامل نام و نوع متغیر است. در مثال فوق، متغیر** radius **از نوع عدد صحیح)**integer **)و متغیر** area **از نوع عدد اعشاری )**float **)تعریف شده اند.** 

**توابع** printf **و** scanf **جزو کتابخانه استاندارد** C **محسوب می گردند و به ترتیب برای چاپ اطالعات در خروجی استاندارد )نمایشگر( و دریافت اطالعات از ورودی استاندارد )صفحه کلید( استفاده می شوند. برای چاپ رشته مورد نظر باید آنها را در داخل عالمت** " **قرار داد. درمورد این توابع بعداد توضیح خواهیم داد.** 

**دقت کنید که در پایان هر دستورالعمل از عالمت** ; **استفاده شده است. در مجموع** C **یک زبان قالب آزاد است و شما می توانید دستورات را به هر نحوی که دوست دارید قرار دهید )مثال چند دستور در یک خط از برنامه(. تنها چیزی که نشاندهنده پایان یک دستور است-، عالمت** ; **است و نه انتهای خط.** 

**از آنجا که** C **یک زبان قالب آزاد است-، می توان با استفاده از مکان نوشتن دستورات شکل بهتری به برنامه داد. بعنوان مثال دقت کنید که پس از شروع تابع**  main.- دستورات حدود 3 کاراکتر جلوتر نوشته شده اند. به این نحوه نوشتن دستورات دندانه گذاری می گویند. بطور کلی هربار که بلوک جدیدی آغاز می **شود-، باید آن را کمی جلوتر برد. این مسئله باعث جدا شدن بلوکها از یکدیگر و خوانایی بهتر برنامه می شود.** 

**در پایان برنامه و در داخل مستطیل خاکستری-، یک نمونه از اجرای برنامه که شامل یک ورودی و خروجی نمونه است-، آورده شده است.** 

### **فصل چهارم : 6 Basic Visual**

## **مقدمه ای بر زبان برنامه نویسی** 6 Basic Visual

**ویژوال بیسیک توسعه یافته زبان برنامه نویسی [بیسیک](http://fa.wikipedia.org/wiki/%D8%A8%DB%8C%D8%B3%DB%8C%DA%A9) میباشد. بیسیک توسط پروفسور [جان کمنسی](http://fa.wikipedia.org/w/index.php?title=%D8%AC%D8%A7%D9%86_%DA%A9%D9%85%D9%86%D8%B3%DB%8C&action=edit&redlink=1) و [توماس کرتز](http://fa.wikipedia.org/w/index.php?title=%D8%AA%D9%88%D9%85%D8%A7%D8%B3_%DA%A9%D8%B1%D8%AA%D8%B2&action=edit&redlink=1) از کالج [دارتموث](http://fa.wikipedia.org/w/index.php?title=%D8%AF%D8%A7%D8%B1%D8%AA%D9%85%D9%88%D8%AB&action=edit&redlink=1) برای نوشتن برنامه های ساده ایجاد شد. طراحی آن از اواسط [دهه ۱۹۶۰](http://fa.wikipedia.org/wiki/%D8%AF%D9%87%D9%87_%DB%B1%DB%B9%DB%B6%DB%B0_(%D9%85%DB%8C%D9%84%D8%A7%D8%AF%DB%8C)) آغاز گردید.** 

**ویژوال بیسیک تا نسخه ۳ به صورت ۱۶ بیتی بود. از نسخه ۵ به بعد فقط ویرایش ۳۲ بیتی آن ارائه شد. )نسخه ۴ هم به صورت ۱۶ بیتی و هم به صورت ۳۲ بیتی عرضه شده بود.(** 

**ویژوال بیسیک از نسخه ۶ به بعد بر پایه [چارچوب دات نت](http://fa.wikipedia.org/wiki/%DA%86%D8%A7%D8%B1%DA%86%D9%88%D8%A8_%D8%AF%D8%A7%D8%AA%E2%80%8C%D9%86%D8%AA) )**NET**. )ارائه شد.** 

**اگر چه با ظهور [ویژوال بیسیک دات نت](http://fa.wikipedia.org/wiki/%D9%88%DB%8C%DA%98%D9%88%D8%A7%D9%84_%D8%A8%DB%8C%D8%B3%DB%8C%DA%A9_%D8%AF%D8%A7%D8%AA_%D9%86%D8%AA) اکثر برنامهنویسان ویژوال بیسیک ۶ به آن گرویدند، ولی نسخه ۶ همچنان طرفداران ویژه خود را دارد.** 

**ویژوال بیسیک برای [توسعه سریع نرم افزار](http://fa.wikipedia.org/w/index.php?title=%D8%AA%D9%88%D8%B3%D8%B9%D9%87_%D8%B3%D8%B1%DB%8C%D8%B9_%D9%86%D8%B1%D9%85%E2%80%8C%D8%A7%D9%81%D8%B2%D8%A7%D8%B1&action=edit&redlink=1) )**RAD **یا** [Development Application Rapid](http://fa.wikipedia.org/wiki/%D8%A8%D8%AD%D8%AB_%DA%A9%D8%A7%D8%B1%D8%A8%D8%B1:Mahdirohani#Rapid_Application_Development) **)بر پایه [رابط گرافیگی کاربر](http://fa.wikipedia.org/wiki/%D8%B1%D8%A7%D8%A8%D8%B7_%DA%AF%D8%B1%D8%A7%D9%81%DB%8C%DA%AF%DB%8C_%DA%A9%D8%A7%D8%B1%D8%A8%D8%B1) )**GUI **یا** User Graphical Interface **)توسعه داده شد. دسترسی آسان و سریع به [پایگاه دادهها](http://fa.wikipedia.org/wiki/%D9%BE%D8%A7%DB%8C%DA%AF%D8%A7%D9%87_%D8%AF%D8%A7%D8%AF%D9%87) با استفاد ه از** DAO**،**RDO **یا** ADO **و ایجاد کنترلهای [اکتیو ایکس](http://fa.wikipedia.org/wiki/%D8%A7%DA%A9%D8%AA%DB%8C%D9%88%D8%A7%DB%8C%DA%A9%D8%B3) از جمله مواردی هستند که این زبان را برای** RAD **مناسب کردهاند.** 

**برنامه نویسی در ویژوال بیسیک به صورت [رخدادگرا](http://fa.wikipedia.org/w/index.php?title=%D8%B1%D8%AE%D8%AF%D8%A7%D8%AF%DA%AF%D8%B1%D8%A7&action=edit&redlink=1) و [شئ گرا](http://fa.wikipedia.org/w/index.php?title=%D8%B4%D8%A6_%DA%AF%D8%B1%D8%A7&action=edit&redlink=1) میباشد.**

**در برنامه نویسی تجاری، ویژوال بیسیک جز محبوبترین ها است. بنابه آماری که در سال [۲۰۰۳](http://fa.wikipedia.org/wiki/%DB%B2%DB%B0%DB%B0%DB%B3_(%D9%85%DB%8C%D9%84%D8%A7%D8%AF%DB%8C)) منتشر شد، ۵۳**٪ **از برنامههای تجاری با استفاده از این زبان تولید شده اند.**Basic visual**( که زین پس آن را** VB **خواهیم خواند( از زبانهای برنامه نویسی تحت** Windows **می باشد که برای کدنویسی از دستورات زبان**  Basic **سود می برد.**  VB**( مانند تمام زبانهای برنامه نویسی تحت ویندوز( با استفاده از تمام امکانات زیبای ویندوز )که باعث فراگیرشدن این سیستم عامل زیبا و توانمند در میان**  کاربران شده است)، طراحی محیطی زیبا و قدرتمند را برای پروژه مورد نظر، بسیار ساده می نماید.

**در حال حاضر، به جرأت می توان گفت که یکی از انتخاب های اصلی برنامه نویسان حرفه ای در سطح جهان برای تهیه پروژه های با قابلیت های ویژه،** VB **می باشد، خصوصاً از** 6VB **که مایکروسافت عمالً با افزودن توانایی های متنوع بسیار به** VB**، حتی حاضر شد از دیگر زبانهای معروف تحت ویندوز خود مانند**  C Visual**++و** Foxpro Visual **بگذرد و سعی در هدایت تمام برنامه نویسان به سوی** VB **داشته باشد. در حال حاضر که به تهیه این قسمت همت گماردم، نسخه آزمایشی** net.VB **در بازار وجود دارد ولی عموماً برنامه نویسان از**6VB **استفاده می کنند و لذا ما نیز این نسخه از**VB **را برای آموزش انتخاب می کنیم، هر چند تمام خوانندگان عزیز می دانند که عموماً با فراگیری یک نسخه از یک برنامه، فراگیری نسخه های بعدی آن کار چندان دشواری نخواهد بود.** 

**خوانندگان عزیز توجه داشته باشند که برای فراگیری** VB**، آشنایی با ویندوز و** Basic **الزم است. همچنین بهتر است در هنگام مطالعه،** VB **باز باشد و مطالب را در همان لحظه کار کنند.** 

**هنگامی که** VB **اجرا می شود، توسط پنجره ای نوع پروژه ای که می خواهید طراحی کنید از شما خواسته می شود.**

**همان طور که مالحظه می فرمایید، انواع مختلفی از پروژه ها در این پنجره وجود دارد که در ادامه به برخی از آنها خواهیم پرداخت، ولی فعالً نوع استاندارد پروژه های** VB **یعنی نوع** EXE Standard **را انتخاب و آن را باز)**Open **)می کنیم. این نوع پروژه )که غالب پروژه ها را در بر می گیرد( برای تهیه برنامه های کاربردی)**Applications **)مورد استفاده قرار می گیرد.** 

**پس از باز کردن پروژه** Exe Standard **، پنجره اصلی** VB **برای این نوع پروژه باز می شود: این پنجره، عالوه بر آنچه عموماً در پنجره های ویندوز می بینیم )مانند** Bar Title **و**Bar Menu**)، شامل چند بخش بسیار مهم می باشد:**

- **-**1 **یک فرم)**Form **)خالی با عنوان )**Caption**)برابر** 1Form **وجود دارد. این همان فرمی است که بالفاصله پس از اجرا )**Run **)شدن برنامه، روی صفحه نمایش، قرار می گیرد )این پیش فرض قابل تغییر است(.**
- **-**2 **نوار ابزار** Buttons Standard **که دکمه هایی با کاربرد معموالً بیشتر را شامل می شود. تعدادی از این دکمه ها را در ویندوز می شناسید )مانند** Open ,Redo ,Undo ,Paste ,Copy **و**Save **)و برخی دیگر را در ادامه خواهیم دید.**
- **-**3 **پنجره ای سمت چپ تصویر دیده می شود. این پنجره شامل برخی از کاربردی ترین کنترلهای قابل دیدن )**VCL **)می باشد. در ادامه با** VCL**ها آشنا خواهیم شد و از آنها بسیار بهره خواهیم برد. به این پنجره** Bar Tool**( جعبه ابزار( گفته می شود.**
- **-**4 **در سمت راست تصویر سه پنجره دیگر دیده می شود. در باال، پنجره پروژه )**Project**)، سپس پنجره مشخصات)**Properties **)و در پایین، پنجره**Layout Form **قرار دارد. پنجره** Project **شامل نام تمام اجزای پروژه مانند فرمها، ماژولها** Moduls**،**Activex **ها و ... می باشد. مثالً اگر در پروژه ای چند فرم وجود داشته باشد و بخواهیم به فرم دیگری برویم، کافی است نام آن را در این پنجره دابل کلیک نماییم. پنجره** Properties**، برخی از مشخصه)** Property **)های مربوط به** VCL **ای که انتخاب شده )**Select **)باشد را نمایش می دهد که می توان آنها را در هنگام طراحی)**Time Design **)تغییر داد )سایر مشخصه ها باید در هنگام اجرا)**Time Run **)تنظیم شوند.( در پنجره**Layout Form **نیز می توان**

**مکان قرار گیری** Form **هنگام اجرای برنامه)**Time Run **)بر روی صفحه نمایش را تعیین کرد )همچنین این کار را توسط کدنویسی نیز می توان انجام داد و عموماً همین روش هم توصیه می شود و لذا عموماً حتی می توان این پنجره را به کل بست(.** 

**در این بخش با شمای کلی** VB **آشنا شدیم، در ادامه درباره** VCL **ها و نحوه کدنویسی برای آنها مطالب مفیدی خواهیم آموخت.**

**مفاهیم بنیادی در** VB**، شئ )**Object **)های بسیاری وجود دارد مانند فرمها، دکمه ها، برچسب ها، تصاویر و همانطور که می دانیم هر شئ)**Object **)دارای یک سری مشخصات)**Properties **)می باشد. به عنوان مثال اگر یک اتومبیل را به عنوان یک شئ در نظر بگیریم، این اتومبیل دارای مشخصاتی چون رنگ خاص، وزن خاص، طول و عرض و ارتفاع خاص، میزان خاص مصرف بنزین و ... می باشد که در تمایز دو اتومبیل از هم، همین مشخصات هستند که به ما کمک می کنند.** 

**در**VB **نیز هر** Object **دارای یک تعداد مشخصه )**Property **)می باشد. به عنوان مثال یک دکمه)**Button **)دارای مشخصاتی چون عرض)**Width **)و ارتفاع)**Height **)خاص و یا یک عنوان)**Caption **)خاص و ... می باشد. برخی شئ)**object **)ها در** VB**، فقط در کدنویسی قابل دسترسی هستند)مانند شئ**ADODB **که در آینده با آن آشنا خواهید شد( اما برخی دیگر عالوه بر زمان کدنویسی، در زمان طراحی )**Design **)نیز می توان آنها را بر روی فرمها و در جای دلخواه قرار داد و آنها را تنظیم )**Set **)نمود. به اشیاء نوع اخیر، کنترل )**Control **)گفته می شود.**

**کنترل ها خود دو گونه اند، برخی عالوه بر زمان طراحی )**Design **)در زمان اجرا )**Time Run **)نیز دیده می شوند، به این نوع کنترل در اصطالح** Visual Control VCL گفته می شود که بیشترین انواع کنترلها را در بر می گیرند (مانند دکمه ها، جدولها، برچسبها و بسیاری دیگر که در ادامه خواهند آمد) اما **برخی دیگر از کنترل ها فقط در هنگام طراحی )**Design **)دیده می شوند و در هنگام اجرا تنها عمل خاصی انجام می دهند و خود دیده نمی شوند )مانند کنترل**Timer**) ، به این نوع کنترلها،** Control Visual-Non **گفته می شود. باید توجه داشته باشیدکه کنترلهای**Visual-Non**، ذاتاً در** Time Run **دیده نمی شوند ولی ممکن است بنابر نیازی و در زمانی خاص از اجرا، خودمان برای یک یا چند** VCL **نیز مقدار مشخصه** Visual **آنها را برابر**False **قرار دهیم که مسلماً در این حالت با وجود اینکه در آن زمان، این کنترلها دیده نمی شوند ولی** VCL **بودن آنها تغییری نکرده است.**

**کنترل ها )اعم از** VCL **ها و غیر آن( معموالً دارای تعدادی** Event **می باشند.** Event **، رویداد یا رخدادی است که توسط کاربر و معموالً با استفاده از ماوس یا صفحه کلید برای یک کنترل خاص روی می دهد.مثالً یک کنترل ممکن است دارای رویداد** Click Event **باشدکه این نوع رویداد زمانی که کاربر در هنگام اجرای برنامه )**Time Run **)بر روی آن کنترل خاص کلیک نماید رخ می دهد.برخی** Event **های معمول دیگر برای کنترلها عبارتند از:** DoubleClick**( زمانی که بر روی آن کنترل دابل کلیک شود( ،** MouseMove**( زمانی که نشانگر ماوس بر روی آن کنترل قرار دارد( ،** KeyPress**( زمانی که کلیدی از صفحه کلید زده شد( ،** KeyDown**( زمانی که کلیدی از صفحه کلید پایین بود( ،** KeyUp**( زمانی که کلید زده شده برداشته شد( ،** MouseDown**،** MouseUp **و ... که در ادامه با آنها بیشتر آشنا خواهیم شد. برای هر** Event**( رویداد( می توان یک** Procedure Event **داشت.** Procedure Event **پاسخی است که یک کنترل زمانی که یک** Event **رخ می دهد، از خود نشان می دهد. در واقع** Event **قطعه برنامه ای است که زمانی که بر روی یک کنترل، یک** Event **رخ می دهد، به طور اتوماتیک اجرا می شود.** 

**کنترلها معموالً عالوه بر یک سری مشخصات )**Properties **)و یک سری رویداد )**Event **)، دارای تعدادی نیز متد )**Method **)می باشد. متدها عملیاتهای تعریف شده ای هستند که توسط آنها یک عمل خاص بر روی کنترلها انجام می شود.** 

**توجه داریم که تفاوت متدها و** Procedure Event **ها در این است که متدها توسط** VB **، شناخته شده اند و عملشان همیشه ثابت است، اما** Event Procedure **ها توسط برنامه نویس و به دلخواه او تهیه می شود، بنابراین** Method **های مشابه بر روی کنترلهای متفاوت، پاسخ مشابهی دارد ولی ممکن است**  Event **های مشابه بر روی کنترلهای متفاوت با توجه به** Procedure Event **های مخصوص هر یک، متفاوت باشد )مثالً رویداد** Click **برای یک کنترل، کاری انجام دهد و برای کنترلی دیگر، کاری دیگر(.**

**نکته دیگری که باید به آن توجه داشت اینست که** Procedure **ها به طور مستقیم اجرا نمی شوند بلکه فقط زمانی که نامشان فراخوانی شود اجرا می شوند. بنابراین مثالً در مورد** Procedure Event **ها باید بدانیم که با اینکه کد مربوط به آنها نوشته شده است ولی تا وقتی که آن** Event **خاص )که باعث فرا خوانی**  Procedure Event **مربوط می شود( روی ندهد، این کدها اجرا نخواهند شد.** 

### **فصل پنجم: زبان Java**

## **جاوا )زبان برنامهنویسی(**

**جاوا )به [انگلیسی:](http://fa.wikipedia.org/wiki/%D8%B2%D8%A8%D8%A7%D9%86_%D8%A7%D9%86%DA%AF%D9%84%DB%8C%D8%B3%DB%8C)** Java **)یک زبان برنامهنویسی [شئگراست](http://fa.wikipedia.org/wiki/%D8%B4%D8%A6%E2%80%8C%DA%AF%D8%B1%D8%A7) که برای اولین بار توسط [جیمز گوسلینگ](http://fa.wikipedia.org/w/index.php?title=%D8%AC%DB%8C%D9%85%D8%B2_%DA%AF%D9%88%D8%B3%D9%84%DB%8C%D9%86%DA%AF&action=edit&redlink=1) در شرکت [سان مایکروسیستمز](http://fa.wikipedia.org/wiki/%D8%B3%D8%A7%D9%86_%D9%85%D8%A7%DB%8C%DA%A9%D8%B1%D9%88%D8%B3%DB%8C%D8%B3%D8%AA%D9%85%D8%B2) ایجاد شد و در سال ۱۹۹۵ به**  عنوان بخشی از [سکوی جاوا](http://fa.wikipedia.org/wiki/%D8%B3%DA%A9%D9%88%DB%8C_%D8%AC%D8%A7%D9%88%D8%A7) منتشر شد. زبان جاوا شبیه به [++](http://fa.wikipedia.org/wiki/%2B%2BC)[C](http://fa.wikipedia.org/wiki/%2B%2BC) است اما [مدل شیءگرایی](http://fa.wikipedia.org/wiki/%D9%85%D8%AF%D9%84_%D8%B4%DB%8C%D8%A1%DA%AF%D8%B1%D8%A7%DB%8C%DB%8C) آسان تری دارد و از قابلیتهای سطح پایین کمتری پشتیبانی میکند. یکی **از قابلیتهای اصلی جاوا این است که [مدیریت حافظه](http://fa.wikipedia.org/wiki/%D9%85%D8%AF%DB%8C%D8%B1%DB%8C%D8%AA_%D8%AD%D8%A7%D9%81%D8%B8%D9%87) را بطور خودکار انجام میدهد. ضریب اطمینان عملکرد برنامههای نوشته شده به این زبان باال است و وابسته به [سیستمعامل](http://fa.wikipedia.org/wiki/%D8%B3%DB%8C%D8%B3%D8%AA%D9%85%E2%80%8C%D8%B9%D8%A7%D9%85%D9%84) خاصی نیست، به عبارت دیگر میتوان آن را روی هر [رایانه](http://fa.wikipedia.org/wiki/%D8%B1%D8%A7%DB%8C%D8%A7%D9%86%D9%87) با هر نو[ع سیستمعاملی](http://fa.wikipedia.org/w/index.php?title=%D8%B3%DB%8C%D8%B3%D8%AA%D9%85%E2%80%8C%D8%B9%D8%A7%D9%85%D9%84%DB%8C&action=edit&redlink=1) اجرا کرد. برنامههای جاوا به صورت کدهای بیتی [همگردانی](http://fa.wikipedia.org/wiki/%D9%87%D9%85%DA%AF%D8%B1%D8%AF%D8%A7%D9%86%DB%8C) )کامپایل( میشوند. که مانند کد [ماشین](http://fa.wikipedia.org/wiki/%D9%85%D8%A7%D8%B4%DB%8C%D9%86) هستند و به ویژه وابسته به [سیستمعامل](http://fa.wikipedia.org/wiki/%D8%B3%DB%8C%D8%B3%D8%AA%D9%85%E2%80%8C%D8%B9%D8%A7%D9%85%D9%84) خاصی نیستند.**

### **تاریخچه**

**در مقایسه با زبان های دیگر، همچون [++](http://fa.wikipedia.org/wiki/%2B%2BC)** [C](http://fa.wikipedia.org/wiki/%2B%2BC) **یا [بیسیک](http://fa.wikipedia.org/wiki/%D8%A8%DB%8C%D8%B3%DB%8C%DA%A9) یا [فورترن،](http://fa.wikipedia.org/wiki/%D9%81%D9%88%D8%B1%D8%AA%D8%B1%D9%86) جاوا زبان نسبتاً جدیدتری است. شرکت )**[Microsystems sun](http://fa.wikipedia.org/wiki/Sun_Microsystems) **[\)سان مایکروسیستمز](http://fa.wikipedia.org/wiki/%D8%B3%D8%A7%D9%86_%D9%85%D8%A7%DB%8C%DA%A9%D8%B1%D9%88%D8%B3%DB%8C%D8%B3%D8%AA%D9%85%D8%B2) در سال ۱۹۹۱ یک پروژه تحقیقاتی به نام گرین )**Green **)را آغاز کرد. هدف این پروژه ایجاد زبانی جدید شبیه به [++](http://fa.wikipedia.org/wiki/%2B%2BC)**[C](http://fa.wikipedia.org/wiki/%2B%2BC) **بود که نویسنده اصلی آن، [جیمز گاسلینگ،](http://fa.wikipedia.org/w/index.php?title=%D8%AC%DB%8C%D9%85%D8%B2_%DA%AF%D8%A7%D8%B3%D9%84%DB%8C%D9%86%DA%AF&action=edit&redlink=1)  [\]۱\[](http://fa.wikipedia.org/wiki/%D8%AC%D8%A7%D9%88%D8%A7_(%D8%B2%D8%A8%D8%A7%D9%86_%D8%A8%D8%B1%D9%86%D8%A7%D9%85%D9%87%E2%80%8C%D9%86%D9%88%DB%8C%D8%B3%DB%8C)#cite_note-0) آن را بلوط )**Oak **)نامید. اما بعدها به دلیل برخی مشکالت حقوقی از میان لیستی از کلمات تصادفی نام آن به جاوا تغییر کرد.**

**پروژه گرین به دلیل مشکالت بازاریابی در شرف لغو شدن بود تا اینکه گسترش وب در سال ۱۹۹۳ باعث نمایش توانایی های وافر جاوا در این عرصه گشت. اینگونه بود که شرکت سان مایکروسیستمز در مه ۱۹۹۵ جاوا را رسماً به بازار عرضه کرد.**

**جاوا یک [زبان برنامه نویسی](http://fa.wikipedia.org/wiki/%D8%B2%D8%A8%D8%A7%D9%86_%D8%A8%D8%B1%D9%86%D8%A7%D9%85%D9%87%E2%80%8C%D9%86%D9%88%DB%8C%D8%B3%DB%8C) است که در ابتدا توسط شرکت ایجاد شده است و در سال** 1995 **به عنوان مولفه اصلی** [platform java](http://fa.wikipedia.org/w/index.php?title=Java_platform&action=edit&redlink=1) **منتشر شد.این زبان قسمتهای بسیاری از [گرامر](http://fa.wikipedia.org/wiki/%DA%AF%D8%B1%D8%A7%D9%85%D8%B1) خود را از** [C](http://fa.wikipedia.org/wiki/C) **و [++](http://fa.wikipedia.org/wiki/%2B%2BC)**[C](http://fa.wikipedia.org/wiki/%2B%2BC) **گرفته اما دارای مدل [شیگرایی](http://fa.wikipedia.org/wiki/%D8%B4%DB%8C%E2%80%8C%DA%AF%D8%B1%D8%A7%DB%8C%DB%8C) سادهای است و امکانات سطح پایین کمی دارد. کاربرد جاوا در [کامپایل](http://fa.wikipedia.org/wiki/%DA%A9%D8%A7%D9%85%D9%BE%D8%A7%DB%8C%D9%84) به صورت بایت کد است که قابلیت اجرا روی تمامی ماشینهای شبیه سازی جاوا را داشته باشد صرف نظر از معماری و خصوصیات آن کامپیوتر. اجرای اصلی کامپایلرهای جاوا، ماشینهای پیاده سازی و کتابخانههای آن توسط این شرکت از سال** 1995 **منتشر شد. در** 2007may **این شرکت، نرم افزار رایگان این زبان را فراهم کرد. دیگران هم کاربردهای دیگری از این زبان را منتشر کردند مثل [کامپایلر](http://fa.wikipedia.org/wiki/%DA%A9%D8%A7%D9%85%D9%BE%D8%A7%DB%8C%D9%84%D8%B1)** [GNU](http://fa.wikipedia.org/wiki/GNU) **برای جاوا.** 

**مرورگرهای اصلی وب، به هم پیوستند تا به طور مطمئن** [applet java](http://fa.wikipedia.org/w/index.php?title=Java_applet&action=edit&redlink=1) **را بدون صفحات وب اجرا کنند و به این صورت جاوا خیلی زود معروف و محبوب شد . با پیدایش** 2java**، نسخه جدید توانست ترکیبهای جدیدی را برای نوع های مختلف پلت فرم ها ایجاد کند. به عنوان مثال** EE2J**، باهدف کاربرد برای تشکیالت اقتصادی، و نسخه** [ME2J](http://fa.wikipedia.org/w/index.php?title=J2ME&action=edit&redlink=1) **برای موبایل منتشر شد. در سال** 2006 **با هدف بازاریابی، این شرکت نسخه جدید** 2J **را با نام های** [JavaEE](http://fa.wikipedia.org/w/index.php?title=JavaEE&action=edit&redlink=1)**،** [JavaME](http://fa.wikipedia.org/w/index.php?title=JavaME&action=edit&redlink=1) **و** [JavaSE](http://fa.wikipedia.org/w/index.php?title=JavaSE&action=edit&redlink=1) **منتشر کرد. در سال** 1997 **شرکت سان میکروسیستمز،**body standards 1JTC IEC/ISO **و** Ecma International **را به فرمول جاوا تغییر داد. شرکت** sun **بسیاری از کاربردهای جاوایش را بدون هیچ هزینه ای فراهم آورد. شرکت** sun **با فروش مجوز برای بعضی از کاربردهای خاصش مثل** [System Enterprise Java](http://fa.wikipedia.org/w/index.php?title=Java_Enterprise_System&action=edit&redlink=1) **درآمدی را بدست آورد. اولین تمایزی که بین** [SDK](http://fa.wikipedia.org/w/index.php?title=Software_Development_kit&action=edit&redlink=1) **و** [JRE](http://fa.wikipedia.org/w/index.php?title=JRE&action=edit&redlink=1) **داد شامل فقدان کامپایلر** **برای** [JRE](http://fa.wikipedia.org/w/index.php?title=Java_runtime_environment&action=edit&redlink=1) **و سرفایلها بود. در** 13 **نوامبر** 2006 **شرکت** sun **نرم افزار جاوا را به صورت رایگان و با مجوز عمومی برای همه منتشر کرد. جاوا یک پلتفرم نرم افزاری است.** 

#### **اهداف اولیه**

**این زبان باید ساده، شی گرا و مشهور باشد.**

**مطمئن و بدون خطا باشد.** 

**وابسته به معماری کامپیوتر نبوده و قابل انتقال باشد.**

**باید با کارایی باال اجرا شود.** 

**باید به صورت پویا و نخ کشیشده باشد.**

**برنامه های جاوا و اپلت ها**

**جاوا برای نوشتن انواع برنامه های کاربردی مناسب است. با جاوا می توان انواع برنامههای زیر را نوشت:** 

**برنامه های [تحت وب](http://fa.wikipedia.org/w/index.php?title=%D8%AA%D8%AD%D8%AA_%D9%88%D8%A8&action=edit&redlink=1)** 

**[برنامه نویسی](http://fa.wikipedia.org/wiki/%D8%A8%D8%B1%D9%86%D8%A7%D9%85%D9%87%E2%80%8C%D9%86%D9%88%DB%8C%D8%B3%DB%8C) سیستمهای کوچک مانند [موبایل،](http://fa.wikipedia.org/wiki/%D9%85%D9%88%D8%A8%D8%A7%DB%8C%D9%84) پاکت پیسی و ...**

**برنامه های کاربردی بزرگ )**Enterprise**)**

**برنامه های رومیزی )**Desktop **)**

**و غیره.**

قابلیت خاصی در جاوا وجود دارد بنا[م اپلت.](http://fa.wikipedia.org/wiki/%D8%A7%D9%BE%D9%84%D8%AA) اپلتها امکانات فراوانی برای نوشتن برنامههای [تحت وب](http://fa.wikipedia.org/w/index.php?title=%D8%AA%D8%AD%D8%AA_%D9%88%D8%A8&action=edit&redlink=1) در اختیار برنامهنویسان قرار میدهند که دیگر زبانهای **برنامه نویسی فاقد آن هستند. البته وجود ماشین مجازی جاوا برای اجرای اپلت الزم است. اپلتها نظیر فناوری** [Activex](http://fa.wikipedia.org/w/index.php?title=Activex&action=edit&redlink=1) **شرکت [مایکروسافت](http://fa.wikipedia.org/wiki/%D9%85%D8%A7%DB%8C%DA%A9%D8%B1%D9%88%D8%B3%D8%A7%D9%81%D8%AA) هستند که**  برنامهنویسان را قادر میسازد تا امکاناتی را به مرورگر کاربر بیافزایند.البته تفاوت این دو در امنیت میباشد به گونهای که اپلتها بدلیل اینکه در محیطی به **نام جعبه شنی اجرا میشوند امن هستند ولی** [Activex](http://fa.wikipedia.org/w/index.php?title=Activex&action=edit&redlink=1) **[ها](http://fa.wikipedia.org/w/index.php?title=Activex&action=edit&redlink=1) فاقد چنین امنیتی هستند.**

**سیستمعامل: هر چقدر زبانهای .**net **قوی باشند تنها بر روی پلت فرم ویندوز اجرا میشوند و برخی ویندوز را [سیستمعامل](http://fa.wikipedia.org/wiki/%D8%B3%DB%8C%D8%B3%D8%AA%D9%85%E2%80%8C%D8%B9%D8%A7%D9%85%D9%84) غیر قابل اعتمادی در برنامه نویسی** Enterprise **می دانند. ولی جاوا از این نظر انتخابی خوب است.** 

**قابلیت حمل: جاوا بر روی [پلتفرم های](http://fa.wikipedia.org/w/index.php?title=%D9%BE%D9%84%D8%AA%D9%81%D8%B1%D9%85&action=edit&redlink=1) گوناگونی قابل اجرا است، از** ATM **و ماشین رختشویی گرفته تا سرورهای [سوالریس](http://fa.wikipedia.org/wiki/%D8%B3%D9%88%D9%84%D8%A7%D8%B1%DB%8C%D8%B3_%28%D8%B3%DB%8C%D8%B3%D8%AA%D9%85_%D8%B9%D8%A7%D9%85%D9%84%29) با قابلیت پشتیبانی از** 1024cpu **برای پردازش.** 

**جاوا بیشتر از یک زبان است: جاوا فقط یک زبان نیست و انجمن هایی متشکل از بزرگان صنایع و برنامهنویسان زیادی مشغول به توسعه و ایجاد استانداردهای جدید و به روز هستند.**

#### • **خط مشی جاوا**

**یکی از ویژگیهای جاوا قابل حمل بودن آن است. یعنی برنامه نوشته شده به زبان جاوا باید به طور مشابهی در کامپیوترهای مختلف با سختافزارهای متفاوت اجرا شود. و باید این توانایی را داشته باشد که برنامه یک بار نوشته شود، یک بار کامپایل شود و در همه کامپیوترها اجرا گردد. به این صورت که کد کامپایل شده جاوا را ذخیره میکند، اما نه بهصورت کد ماشین بلکه بهصورت بایت کد جاوا. دستورالعملها شبیه کد ماشین هستند، اما با ماشینهای مجازی که به طور خاص برای سختافزارهای مختلف نوشته شده اند، اجرا میشوند. در نهایت کاربر از** [JRE](http://fa.wikipedia.org/w/index.php?title=JRE&action=edit&redlink=1) **نصب شده روی ماشین خود یا مرورگر وب استفاده می کند. کتابخانههای استاندارد یک راه عمومی برای دسترسی به ویژگیهای خاص فراهم میکنند. مانند گرافیک، نخکشی و شبکه. در بعضی از نسخههای** [JVM](http://fa.wikipedia.org/w/index.php?title=JVM&action=edit&redlink=1) **[بایت کدها](http://fa.wikipedia.org/w/index.php?title=%D8%A8%D8%A7%DB%8C%D8%AA_%DA%A9%D8%AF&action=edit&redlink=1) میتوانند قبل و در زمان اجرای برنامه به کدهای محلی کامپایل شوند. فایده اصلی استفاده از بایت کد، قسمت کردن است. اما ترجمه کلی یعنی برنامه های ترجمه شده تقریباً همیشه کندتر از برنامه های کامپایل شده محلی اجرا میشوند. این شکاف میتواند با چند تکنیک خوش بینانه که در کاربردهای** JVM **قبلی معرفی شد، کم شود. یکی از این تکنیکها** JIT **است که بایت کد جاوا را به کد محلی ترجمه کرده و سپس آن را پنهان میکند. در نتیجه برنامه خیلی سریعتر نسبت به کدهای ترجمه شده خالص شروع و اجرا میشود. بیشتر** VM**های پیشرفته، به صورت کامپایل مجدد پویا، در آنالیز** VM**، رفتار برنامه اجرا شده و کامپایل مجدد انتخاب شده و بهینهسازی قسمتهای برنامه، استفاده می شوند. کامپایل مجدد پویا میتواند کامپایل ایستا را بهینهسازی کند. زیرا میتواند قسمت** spot hot **برنامه و گاهی حلقههای داخلی که ممکن است زمان اجرای برنامه را افزایش دهند را تشخیص دهد. کامپایل** [JIT](http://fa.wikipedia.org/wiki/JIT) **و کامپایل مجدد پویا به برنامههای جاوا اجازه میدهد که سرعت اجرای کدهای محلی بدون از دست دادن قابلیت انتقال افزایش پیدا کند.**

**تکنیک بعدی به عنوان کامپایل ایستا شناخته شده است. که کامپایل مستقیم به کدهای محلی است مانند بسیاری از کامپایلرهای قدیمی. کامپایلر ایستای جاوا، بایت کدها را به کدهای شی محلی ترجمه میکند.** 

**کارایی جاوا نسبت به نسخههای اولیه بیشتر شد. در تعدادی از تستها نشان داده شد که کارایی کامپایلر**JIT **کامالَََ مشابه کامپایلر محلی شد.عملکرد کامپایلرها لزوماَ کارایی کدهای کامپایل شده را نشان نمیدهند.یکی از پیشرفتهای بی نظیر در در زمان اجرای ماشین این بود که خطاها ماشین را دچار اشکال نمیکردند.عالوه بر این در زمان اجرای ماشینی مانند جاوا وسایلی وجود دارد که به زمان اجرای ماشین متصل شده و هر زمانی که یک استثنا رخ میدهد، اطالعات اشکال زدایی که در حافظه وجود دارد، ثبت میکنند.**

#### • **پیاده سازی**

**شرکت سان میکروسیستم مجوز رسمی برای پلت فرم استاندارد جاوا را به** [Windows Microsoft](http://fa.wikipedia.org/wiki/Microsoft_Windows)**,** [Linux](http://fa.wikipedia.org/wiki/Linux)**، و** [Solaris](http://fa.wikipedia.org/w/index.php?title=Solaris&action=edit&redlink=1)**. داده است. همچنین محیط های دیگری برای دیگر پلت فرم ها فراهم آورده است. عالمت تجاری مجوز شرکت سان میکروسیستم طوری بود که با همه پیاده سازیها سازگار باشد.به علت اختالف قانونی که با ماکروسافت پیدا کرد، زمانی که شرکت سان ادعا کرد که پیاده سازی ماکروسافت از** RMI **یا** JNI **پشتیبانی نکرده و ویژگیهای خاصی را برای خودش اضافه کردهاست. شرکت سان در سال** 1997 **پیگیری قانونی کرد و در سال** 2001 **در توافقی** 20 **میلیون دالری برنده شد. در نتیجه کمی بعدماکروسافت جاوا را به ویندوز فرستاد. در نسخه اخیر ویندوز، مرورگر اینترنت نمیتواند از جاوا پلت فرم پشتیبانی کند. شرکت سان و دیگران یک سیستم اجرای جاوای رایگان برای آنها و نسخههای دیگر ویندوز فراهم آوردند.** 

### • **اداره خودکار حافظه**

**جاوا از حافظه بازیافتی خودکار برای اداره حافظه در چرخه زندگی یک شی استفاده میکند. برنامه نویس زمانی که اشیا به وجود می آیند، این حافظه را تعیین میکند. و در زمان اجرا نیز، زمانی که این اشیا در استفاده زیاد طوالنی نباشند، برنامه نویس مسئول بازگرداندن این حافظه است. زمانی که مرجعی برای شیهای**  **باقیمانده نیست، شیهای غیر قابل دسترس برای آزاد شدن به صورت خودکار توسط بازیافت حافظه، انتخاب میشوند. اگر برنامهنویس مقداری از حافظه را برای شی هایی که زیاد طوالنی نیستند، نگه دارد، چیزهایی شبیه سوراخ حافظه اتفاق میافتند.** 

**یکی از عقایدی که پشت سر مدل اداره حافظه خودکار جاوا وجود دارد، این است که برنامه نویس هزینه اجرای اداره دستی حافظه را نادیده میگیرد. در بعضی از زبان ها حافظه الزم برای ایجاد یک شی، به صورت ضمنی و بدون شرط، به پشته تخصیص داده میشود. و یا به طور صریح اختصاص داده شده و از** heap **بازگردانده میشود. در هر کدام از این راهها، مسئولیت اداره اقامت حافظه با برنامهنویس است. اگر برنامه شی را برنگرداند، سوراخ حافظه اتفاق میافتد. اگر برنامه تالش کند به حافظهای را که هماکنون بازگردانده شده، دستیابی پیدا کند یا برگرداند، نتیجه تعریف شده نیست و ممکن است برنامه بی ثبات شده و یا**  تخریب شود. این ممکن است با استفاده از اشارهگر مدتی باقی بماند، اما سرباری و پیچیدگی برنامه زیاد میشود. بازیافت حافظه اجازه دارد در هر زمانی اتفاق **بیفتد. به طوری که این زمانی اتفاق می افتد که برنامه بی کار باشد. اگر حافظه خالی کافی برای تخصیص شی جدید در** [heap](http://fa.wikipedia.org/w/index.php?title=Heap&action=edit&redlink=1) **وجود نداشته باشد، ممکن است برنامه برای چند دقیقه متوقف شود. در جایی که زمان پاسخ یا اجرا مهم باشد، اداره حافظه و منابع اشیا استفاده میشوند.** 

**جاوا از نوع اشارهگر ریاضی** C **و ++**C **پشتیبانی نمیکند. در جایی که آدرس اشیا و اعداد صحیح میتوانند به جای هم استفاده شوند. همانند ++**C **و بعضی**  زبانهای شی *گ*رای دیگر، متغیرهای نوعهای اولیه جاوا شی *گ*را نبودند. مقدار نوعهای اولیه، مستقیماً در فیلدها در مقیدها (برای اشیا) و در **پشته )برای توابع(، بیشتر از** [heap](http://fa.wikipedia.org/w/index.php?title=Heap&action=edit&redlink=1) **استفاده میشود. این یک تصمیم هوشیارانه توسط طراح جاوا برای اجرا است. به همین دلیل جاوا یک زبان شیگرای خالص به حساب نمیآید.**

### • **گرامر**

**گرامر جاوا خیلی بزرگتر از ++**C **است. مثل ++**C **که ترکیب ساختارها و برنامههای شیگرا میباشد، نیست. بلکه زبان جاوا یک زبان شیگرای خالص است. همه کدهایی که داخل کالس نوشته میشود و همه چیزهایی که داخل شی است، با استثنائات نوع داده اصلی، که به صورت کالس نیستند، برای اجرا. جاوا بسیاری از ویژگیها را پشتیبانی میکند. از کالسها برای ساده تر کردن زبان و جلوگیری از رخداد خطا.**

### **• ینمونههایی از برنامههای جاوا**

**در زیر نمونهای از برنامه ای که در جاوا نوشته شدهاست آورده شده است. البته برای کامپایل کردن این برنامه بایستی** [JDK](http://fa.wikipedia.org/w/index.php?title=JDK&action=edit&redlink=1) **بر روی سیستم مورد نظر نصب شده باشد.** 

public class Test{

}

public static void main(String[] args) {

System.out.println("HelloWorld!");

}

**برای اجرای برنامه باال، ابتدا باید یک فایل به نام** java.Test **ساخته شود و سپس کامپایل شود:**

\$ javac Test.java

**سپس یک فایل خروجی به نام** class.Test **دریافت میشود. بعد با استفاده از دستور زیر برنامه قابل اجرا است:** 

\$ java Test

**مثالها** 

**برنامه** world Hello **به این صورت در زبان جاوا میتواند نوشته شود:** 

// HelloWorld.java

public class HelloWorld {

public static void main(String[] args) {

System.out.println("Hello, World!");

}

}

**بر طبق قرارداد فایل هل بعد از کالس های عمومی نام گذاری می شوند.سپس باید پسوند** java **را به این صورت اضافه کرد:** java.world Hello **.این فایل اول باید با استفاده از کامپایلر جاوا به بایت کد کامپایل شود.در نتیجه فایل** class.world Hello **ایجاد میشود.این فایل قابل اجرا است.فایل جاوا ممکن است فقط یک کالس عمومی داشته باشد.اما میتواند شامل چندین کالس با دستیابی عمومی کمتر باشد.** 

**کالسی که به صورت خصوصی تعریف میشود ممکن است در فایل .**java **ذخیره شود.کامپایلر برای هر کالسی که در فایل اصلی تعریف میشود یک کالس فایل تولید میکند.که نام این کالس فایل همنام کالس است با پسوند .** class

کلمه کلیدی public (عمومی) برای قسمت هایی که می توانند از کدهای کلاس های دیگر صدا زده بشوند، به کار برده میشود. کلمه کلیدی static (ایستا) در جلوی یک تابع، یک تابع ایستا را که فقط وابسته به کلاس است و نه قابل استفاده برای نمونههایی از کلاس، نشان میدهد.فقط تابعهای ایستا می توانند توسط **اشیا بدون مرجع صدا زده شوند.داده های ایستا به متغیر هایی که ایستا نیستند، نمی توانند دسترسی داشته باشند.**

**کلمه کلیدی** void**( تهی( نشان میدهد که تابع** main **هیچ مقداری را بر نمی گرداند.اگر برنامه جاوا بخواهد با خطا از برنامه خارج شود، باید** exit.system **)( صدا زده شود. کلمه** main **یک کلمه کلیدی در زبان جاوا نیست.این نام واقعی تابعی است که جاوا برای فرستادن کنترل به برنامه، صدا می زند.برنامه جاوا ممکن است شامل چندین کالس باشد که هر کدام دارای تابع** main **هستند.**

**تابع** main **باید آرایه ای از اشیا رشته ای را بپذیرد.تابع** main **می تواند از آرگومان های متغیر به شکل** args…string main void static public **))استفاده کند که به تابع** main **اجازه میدهد اعدادی دلخواه از اشیا رشتهای را فراخوانی کند. پارامتر**args[]string **آرایهای از اشیا رشته ایست که شامل تمام آرگومان هایی که به کالس فرستاده میشود، است.**

**چاپ کردن، قسمتی از کتابخانه استاندارد جاوا است.کالس سیستم یک فیلد استاتیک عمومی به نام** out **تعریف کرده است.شی** out **یک نمونه از کالس**  printstream **است و شامل تعداد زیادی تابع برای چاپ کردن اطالعات در خروجی استاندارد است.همچنین شامل )**string println **)برای اضافه کردن یک خط جدید برای رشته فرستاده شده اضافه میکند.** 

### • **توزیعهای جاوا**

**منظور از توزیع جاوا پیاده سازیهای مختلفی است که برای کامپایلر جاوا و همچنین مجموعه کتابخانههای استاندارد زبان جاوا )**JDK **)وجود دارد. در حال حاضر چهار توزیع کننده عمده جاوا وجود دارند:** 

**سان میکروسیستمز: توزیع کننده اصلی جاوا و مبدع آن میباشد. در اکثر موارد هنگامی که گفته میشود جاوا منظور توزی ع سان میباشد.**

Classpath GNU**: این توزیع از سوی موسسه نرم افزارهای آزاد منتشر شده و تقریبا تمامی کتابخانه استاندارد زبان جاوا در آن بدون بهره گیری از توزیع شرکت سان از اول پیادهسازی شده است. یک کامپایلر به نام** Java for Compiler GNU **نیز برای کامپایل کردن کدهای جاوا توسط این موسسه ایجاد شده است. فلسفه انتخاب نام** Classpath **برای این پروژه رها کردن تکنولوژی جاوا از وابستگی به عالمت تجاری جاوا است بطوریکه هیچ وابستگی یا محدودیتی برای استفاده آن از لحاظ قوانین حقوقی ایجاد نشود و از طرفی به خاطر وجود متغیر محیطی** classpath **در تمامی محیطهای احرایی برنامههای**  جاوا، این نام به نوعی تکنولوژی جاوا را برای خواننده القا میکند. کامپایلر GNU توانایی ایجاد کد اجرایی (در مقابل بایت کد توزیع سان) را داراست. لازم به **ذکر است که در حال حاضر شرکت سان تقریبا تمامی کدهای** JDK **را تحت مجوز نرم افزارهای آزاد به صورت متن باز منتشر کرده است و قول انتشار قسمت بسیار کوچکی از این مجموعه را که بهدلیل استفاده از کدهای شرکتهای ثانویه نتوانسته به صورت متن باز منتشر نماید در آینده نزدیک با بازنویسی این کدها داده است.** 

**مایکروسافت** #J**: این در حقیقت یک توزیع جاوا نیست. بلکه زبانی مشابه میباشد که توسط مایکروسافت و در چارچوب .**net **ارائه شده است. انتظار اینکه در سیستمعاملی غیر از ویندوز هم اجرا شود را نداشته باشید.** 

AspectJ**: این نیز یک زبان مجزا نیست. بلکه یک برنامه الحاقی میباشد که امکان برنامه نویسی** Oriented Aspect **را به جاوا می افزاید. این برنامه توسط بنیاد برنامه نویسی جلوه گرا و به صورت کدباز ارائه شده است.**

**کالسهای خاص**

#### • **[Applet](http://fa.wikipedia.org/w/index.php?title=Applet&action=edit&redlink=1)( برنام ههای کاربردی کوچک(**

**اپلت جاواها برنامه هایی هستند که برای کاربردهایی نظیر نمایش در صفحات وب، ایجاد شده اند. واژه** import **باعث میشود کامپایلر جاوا کالسهای**  Applet.javaapplet **و**Graphics.awt.java **را به کامپایل برنامه اضافه کند. کالس** Hello **کالس** Applet **را توسعه میدهد. کالس اپلت چارچوبی برای کاربردهای گروهی برای نمایش و کنترل چرخه زندگی اپلت، درست میکند. کالس اپلت یک تابع پنجره ای مجرد است که برنامه های کوچکی با قابلیت نشان دادن واسط گرافیکی برای کاربر را فراهم میکند. کالس** Hello **تابع موروثی** Graphics print **را از سوپر کالس** container **باطل میکند، برای اینکه کدی که اپلت را نمایش میدهد، فراهم کند. تابع** paint **شیهای گرافیکی را که شامل زمینههای گرافیکی هستند را می فرستد تا برای نمایش اپلت ها استفاده شوند. تابع** paint **برای نمایش** "world Hello "**تابع** int,int,string drawstring **را صدا میزند.** 

#### **[Servlet](http://fa.wikipedia.org/w/index.php?title=Servlet&action=edit&redlink=1)** •

**تکنولوژی** servlet **جاوا گسترس وب را به آسانی فراهم می کند.و شامل مکانیزم هایی برای توسعه تابعی سرور وب و برایدسترسی به سیستمهای تجاری موجود است.** servlet **قسمتی از** javaEE **است که به درخواست های مشتری پاسخ میدهد.** // Hello.java

import java.io.\*;

import javax.servlet.\*;

public class Hello extends GenericServlet {

public void service(ServletRequest request, ServletResponse response)

throws ServletException, IOException {

response.setContentType("text/html");

final PrintWriter pw = response.getWriter();

pw.println("Hello, world!");

pw.close();

}

}

**واژه** import **کامپایلر جاوا را هدایت میکند که تمام کالسهای عمومی و واسط ها را از بستههای** io.java **و**servlet.java **را در کامپایل وارد کند. کالس** Hello **کالس** Genericservlet **را توسعه می دهد. کالس** Genericservlet **واسطی برای سرور فراهم می کند تا درخواست را به** servlet **بفرستد و چرخه زندگی** servlet **را کنترل کند.**

### **[JSP](http://fa.wikipedia.org/w/index.php?title=JSP&action=edit&redlink=1)** •

**صفحه سرور جاوا قسمتی از سرور** javaEE **است که پاسخ تولید میکند.نوعاَ صفحات** HTML **به درخواستهای** HTTP **از مشتری.**JSP **ها کد جاوا در صفحه**  HTML **را با استفاده از حائل** >**%**and**%** >**اضافه میکنند.**JSP **به** javaservlet **کامپایل میشود.**

#### **[Swing](http://fa.wikipedia.org/w/index.php?title=Swing&action=edit&redlink=1)** •

Swing **کتابخانه واسط گرافیکی کاربر است برای پلت فرم** javaSE**. ابزاری مشابه پنجره،** GTK **و** motif **توسط شرکت** sun **فراهم شده اند. این مثال کاربرد**  swing **یک پنجره واحد همراه با** world Hello **را ایجاد میکند.**  // Hello.java (Java SE 5)

import java.awt.BorderLayout;

import javax.swing.\*;

public class Hello extends JFrame {

public Hello() {

super("hello");

setDefaultCloseOperation(WindowConstants.EXIT\_ON\_CLOSE);

setLayout(new BorderLayout());

add(new JLabel("Hello, world!"));

pack();

}

public static void main(String[] args) {

new Hello().setVisible(true);

}

}

**اولین جمله** import **کامپایلر جاوا را هدایت می کندتا کالس** Borderlayout **را از بسته** awt.java **در جاوا به کامپایل اضافه کند. و** import **دوم همه کالسهای عمومی و واسط آن ها را از بسته** swing.javax **اضافه میکند. کالس** Hello **کالس** Jframe **را توسعه می دهد.کالس** Jframe **یک پنجره با میله عنوان و کنترل بستن است.**

**زمانی که برنامه آغاز میشود، تابع** main **با** JVM **صدا زده میشود.این یک نمونه جدید از کالس** Hello **را ایجاد کرده و با صدا زدن تابع )**boolean setvisible **)با مقدار** true **نمایش داده میشود.** 

#### **Generics**

**قبل از کالسهای عمومی برای هر متغیر باید یک نوع خاص تعریف میکردیم.به عنوان مثال برای کالس های ظرف این امر مشکل بود زیرا را آسانی برای ایجاد یک** container **وجود نداشت که نوع های خاصی از اشیا را بپذیرد.کالسهای عمومی اجازه میدهند نوع زمان کامپایل، بدون نیاز به ایجاد تعداد زیادی از**  container**، چک شود.همه آنها کدهای مشابهی دارند.**

- **کتابخانههای کالس**
- **کتابخانههای جاوا که به صورت بایت کد از کد اصلی کامپایل شده اند، برای پشتیبانی از بعضی از کاربردهای جاوا، توسط** JRE **منتشر شده است. مثال هایی از این کتابخانهها عبارتند از:**
	- **کتابخانههای مرکزی که شامل:**
	- **کتابخانههایی که برای ساختار داده کاربرد دارند.مثل لیست ها، درخت ها، مجموعه ها، مترجم ها.**
		- **کتابخانه پرداز** XML**( تجزیه، تغییر شکل، اعتبار(**
			- **کتابخانههای موضعی و بینالمللی**
		- **کتابخانههای انتگرال گیری که امکان تایپ کردن توسط سیستمهای بیرونی را میدهند.**
			- JDBC **برای دستیابی به داده ها**
			- JNDI **برای مراجعه و کشف کردن**
			- CORBA & RMI **برای توسعه کاربرد توزیع کردن** 
				- **کتابخانههای واسط کاربر**
			- AWT**( توابع پنجره ای مجرد(که قسمت هایی از** GUI **را فراهم میکنند.**
	- **کتابخانههای** swing **که در** AWT **ساخته شده اند اما کاربرد هایی از** widgetry AWT **را فراهم میکنند.** 
		- APL**ها برای ضبط صدا، پردازش و بازنواختی**
		- **کاربردهای وابسته پلت فرم ماشین های مجازی جاوا**
		- Plugins **که توانایی اجرا شدن در مرورگرهای وب را به اپلت میدهد.** 
			- java web start •
			- **دادن مجوز و مستند سازی**
				- **ویرایش**
		- **شرکت سان میکروسیستم،** 4 **نوع ویرایش از کاربردهای مختلف جاوا را ارائه داده است:** 
			- Java card for smartcard
				- JavaME •
				- JavaSE •

#### JavaEE •

### **ایرادات مطرح شده**

**مهمترین ایرادی که برنامه نویسان سایر زبانها به زبان جاوا می گیرند سرعت اجرایی پایین جاوا در مقایسه با زبان ها سطح پایین تر مانند ++**C **و اسمبلی است. یک برنامه جاوا به صورت بایت کد می باشد و باید در ماشین مجازی جاوا اجرا گردد. به همین دلیل سرعت اجرای پایینی را در مقابل زبان هایی همچون ++**C **دارد. به صورت دیگر یک برنامه** C **به طور متوسط تا** 10 **برابر سریعتر از برنامه مشابه جاوا اجرا میگردد**

**جاوا علی رغم [شیءگرا بودن](http://fa.wikipedia.org/wiki/%D8%B4%DB%8C%D8%A1%DA%AF%D8%B1%D8%A7%DB%8C%DB%8C) در بخشی از قسمتها برخی از اصول شیگرایی را نادیده گرفتهاست. از جمله این قسمتها قابلیت [بازتابش](http://fa.wikipedia.org/w/index.php?title=Reflection_(computer_science)&action=edit&redlink=1)** Reflection **میباشد.**  هدف اصلی بازتابش بررسی (مشاهده) و ایجاد تغییر در برنامه در حال اجرا است ولی این مهم با زیر پا گذاشتن بعضی اصول ممکن شدهاست. برای نمونه با استفاده از باز تابش (و در صورت داشتن مجوز لازم ضمن اجرای برنامه) می توان به متدهای خصوصی دیگر کلاس ها دسترسی داشت.

**زبان جاوا در مقابل زبانی مثل ++**C **ساده تر و یادگیری آن آسانتر است. این آسانتر بودن با حذف بسیاری از موارد که باعث قدرتمندتر بودن زبان ++**C **بوده اند ایجاد شده است. مهمترین این موارد اشاره گرها و [وراثت چندگانه](http://fa.wikipedia.org/wiki/%D9%88%D8%B1%D8%A7%D8%AB%D8%AA_%DA%86%D9%86%D8%AF%DA%AF%D8%A7%D9%86%D9%87) بوده اند که در زبان جاوا یافت نمیشوند.** 

**از آنجایی که جاوا زبانی با عدم وابستگی به بستر میباشد پس استفاده از توابع سیستمعامل در برنامه را به طور مستقیم نمیپذیرد. به همین صورت نمیتوان به طور مستقیم از واسط های برنامه نویسی غیر از جاوا در آن استفاده نمود.** 

### **پاسخ به ایرادات**

سرعت پایین برنامههای جاوا در محیطی که اجرا میشوند ملاک کارایی نبوده زیرا در محیط وب مسئلهای که سرعت را کند میسازد، شبکه بوده و ابتدا باید **سربار شبکه را از روی برنامه ها برداشت. از طرف دیگر در برنامه های رومیزی هم در** 5.0 JDK **و ،**6.0 **بهینه سازی بسیاری بوجود آمده که این مسئله باعث شده که در آخرین تست کارایی که انجام شده یک برنامه جاوا در محدوده** 0.8 **تا** 1.3 **همان برنامه در ++**C **کارایی داشته باشد که** 1.3 **آن مربوط به بخش واسط کاربری و سرعت** 0.8 **آن مربوط به بسته تخلیه حافظه میشده که هیج الگوریتمی نتوانست از الگوریتم** Collector Garbage **جاوا پیشی بگیرد. همچنین سال ۱۹۹۹ در مقالهای آقای** Prechelt Lutz **به این مسئله را ثابت کردند که تجربه برنامه نویسی که برنامهای را مینویسد از انتخاب زبانی که برنامه برروی آن نوشته میشود در کارایی تأثیر بیشتری دارد و این بدان معناست که کارایی یک برنامه را برنامهنویس مشخص میکند و نه زبان برنامهنویسی) ایشان در همان مقاله از زبان جاوا استفاده نمودند تا ذهنیت بد را از بین ببرند(** 

**همچنین در صنعت نرم افزار هزینه اصلی مربوط به ساخت نرم افزار است و نه تهیه سختافزار برای دستیابی به سرعت بیشتر.**

حذف اشارهگرها در جاوا به دلیل مشکلاتی بوده که آنها در طول تاریخشان بوجود آوردهاند، اگرچه این موارد در برنامههای سیستمی لازم بهنظر میرسد ولی **در محیطهای تحتوب که بستر اصلی جاوا هستند میتوانند اثراتی به مراتب شدیدتر نسبت به آنچه در برنامه های سیستمی دارند داشته باشند و باعث میشود که توجه برنامه نویسان از مسائلی چون کارایی، قابلیت اطمینان و مقیاسپذیری برنامه به تنظیم اشاره گرها معطوف گردد.**

**وجود وراثت چندگانه در زبانی مانند ++** C**، باعث ایجاد مشکالت اساسی میگردید که اکثر برنامهنویسان ++**C **از آن دوری میکرده و هنوز هم میکنند. ولی قابلیت چندریخته شدن یک کالس از لحاظ شی گرایی بسیار مهم بوده و بنابراین توجیهی برای وجود وراثت چندگانه را فراهم مینمود. در جاوا با وارد شدن مفهومی به نام واسط برنامه سازی )**Interface**)، دیگر نیازی به وجود وراثت چندگانه احساس نشد و بنابراین از زبان جاوا حذف گردید. در حال حاضر اکثر طراحان برنامه ها حتی به این نتیجه رسیدهاند که وراثت تکی هم باعث ایجاد مشکل بوده و تا آنجایی که میشود باید از** Composition **استفاده نمود و در تمامی کتابهای طراحی که از سال ۲۰۰۰ به این طرف چاپ شده به آن اشاره نموده اند.**  **از ابتدای بوجود آمدن جاوا، کتابخانه** Interface Native Java - JNI **در آن وجود داشته که قابلیت فراخوانی و دستکاری برنامه هایی در ++**C **و ... را میداده که از نمونههای آن میتوان به** Jtwain **که یک بستهایست که از کتابخانههای ویندوز برای اسکن عکس استفاده میکند، یا** SWT **که یک بسته**  نرمافزاریست که از کتابخانههای ویندوز و لینوکس (برحسب سیستمعامل) برای ساخت واسط کاربری (UI) استفاده میکند، نام برد.

**بسیاری از موارد یاد شده به عنوان ایرادات به جاوا به عنوان ایرادات به طراحی زبانهای سطح باال هستند و نه جاوا.** 

### **یک اشتباه متداول**

برخی مردم به علت شباهت اسمی، جاوا و [جاوااسکریپت](http://fa.wikipedia.org/wiki/%D8%AC%D8%A7%D9%88%D8%A7%D8%A7%D8%B3%DA%A9%D8%B1%DB%8C%D9%BE%D8%AA) را با هم اشتباه میگیرند. در حالیکه این دو زبان گرچه در ظاهر و کلمات شبیهند ولی بطور ساختاری **با یکدیگر متفاوتند. جاوا اسکریپت محصول شرکت [نت اسکیپ](http://fa.wikipedia.org/wiki/%D9%86%D8%AA_%D8%A7%D8%B3%DA%A9%DB%8C%D9%BE) است.جاوا برای اجرا باید به زبان ماشین مجازی ترجمه شود اما جاوااسکریپت زبانی است که معموال در صفحات وب نوشته می شود و توسط مرورگر تفسیر می گردد.در جاوا متغیرها همگی بر اساس نوعشان معرفی می شوند اما در جاواسکریپت نوع متغیرها به صورت ضمنی مشخص می شود.**